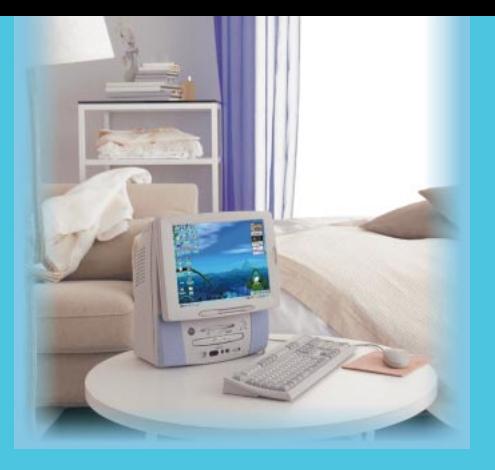

# **FUJITSU**

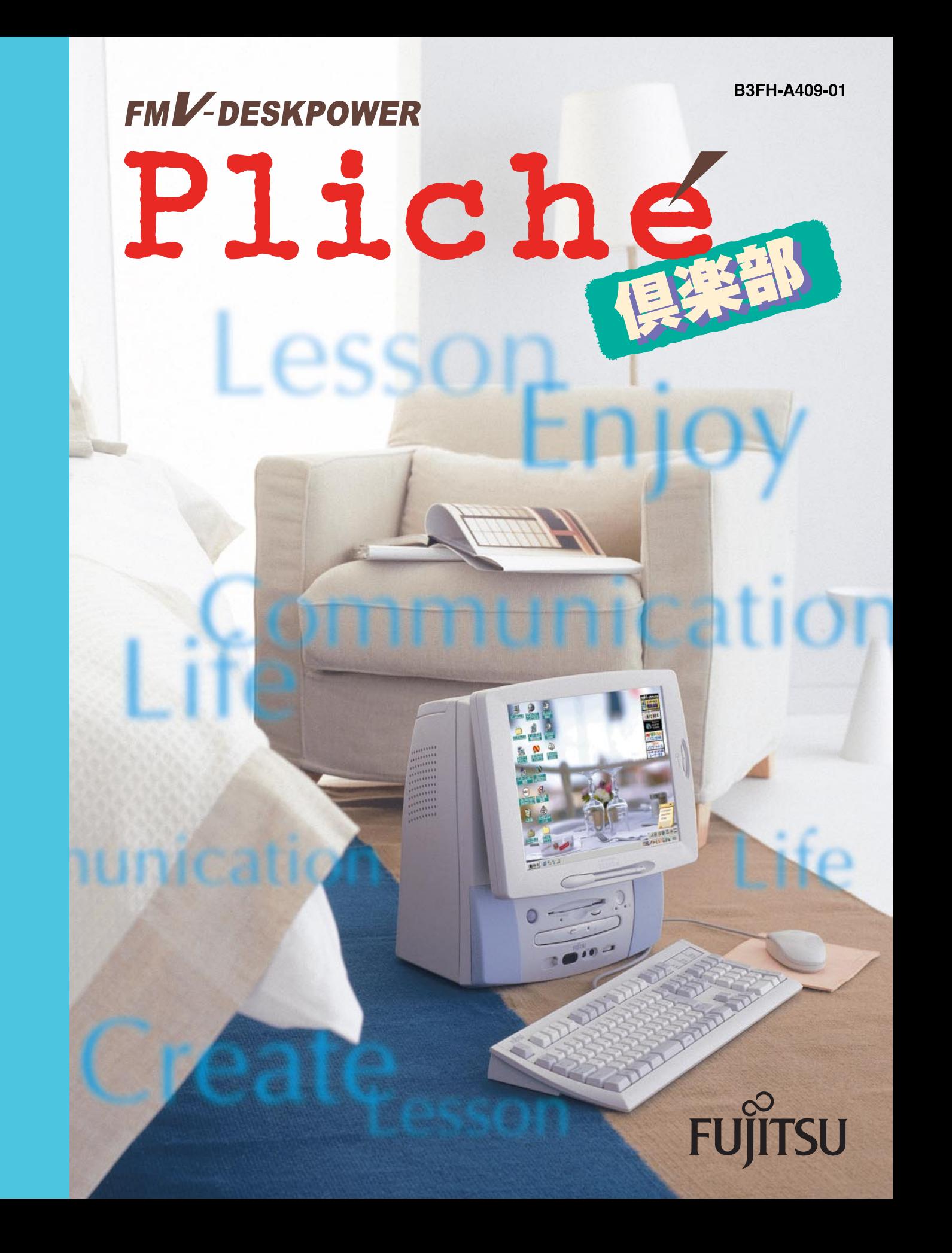

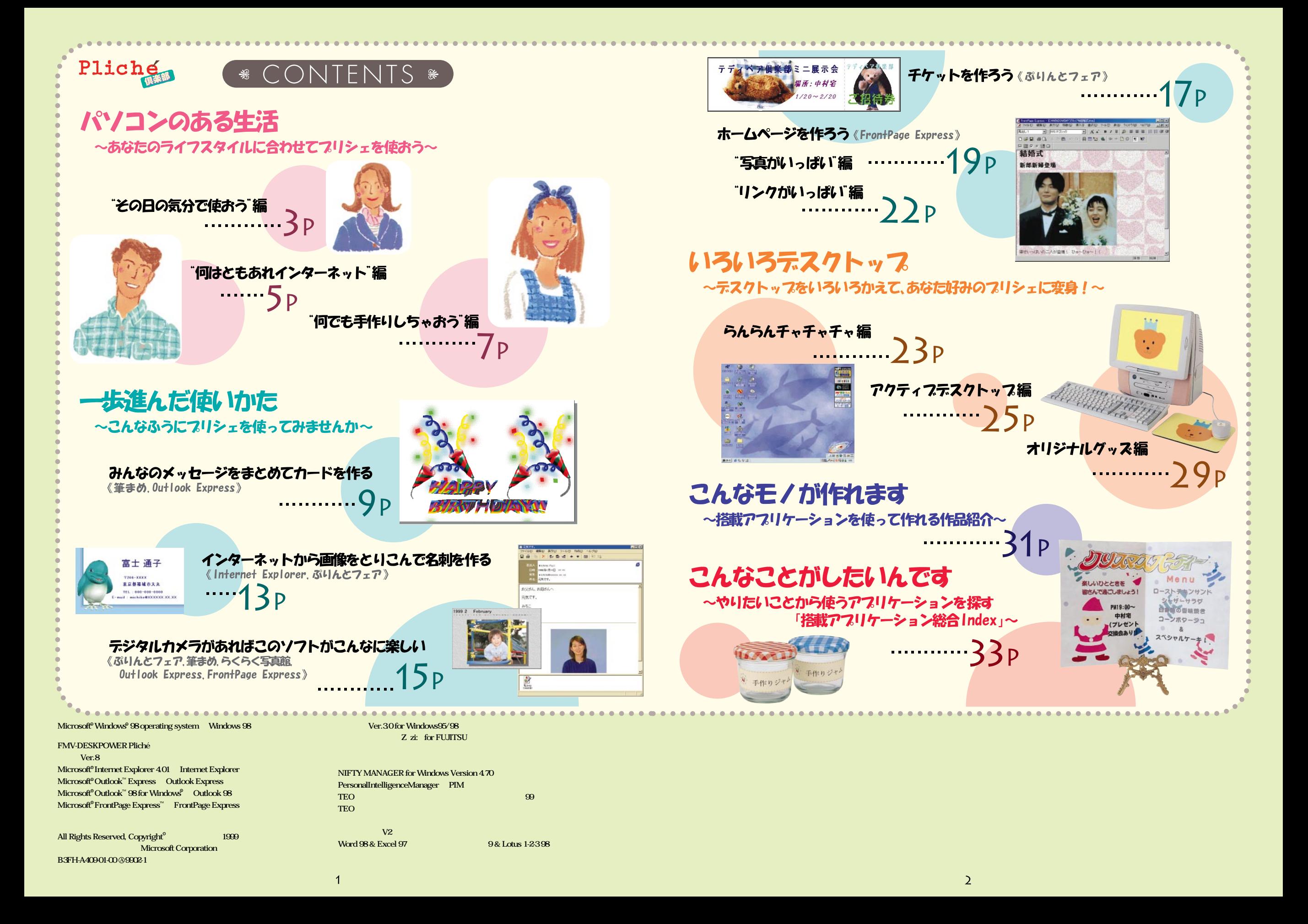

# パソコンのある生活 ~あなたのライフスタイルに合わせてフリシェを使おう~

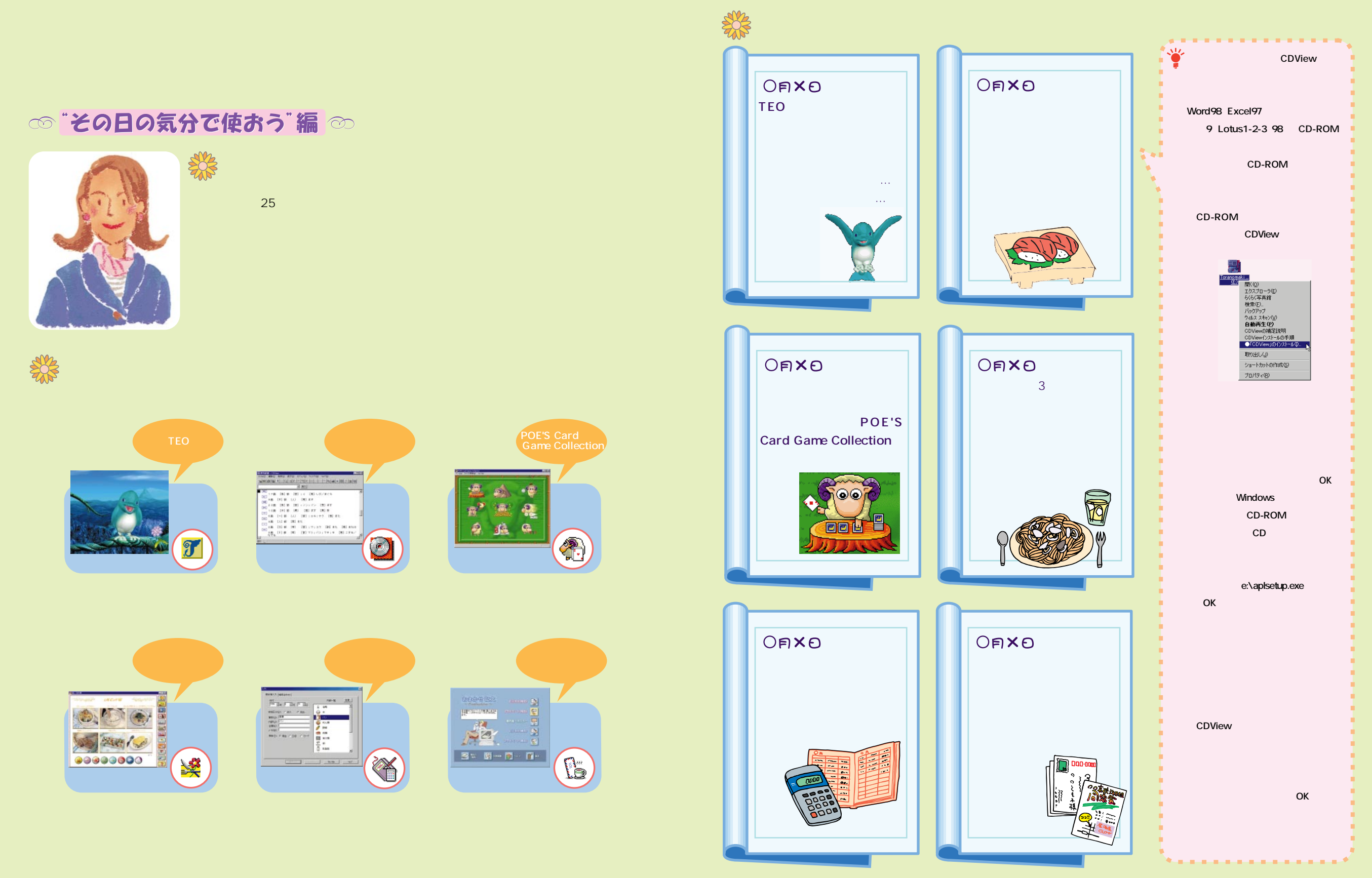

#### パソコンのある生活 ~あなたのライフスタイルに合わせてフリシェを使おう~

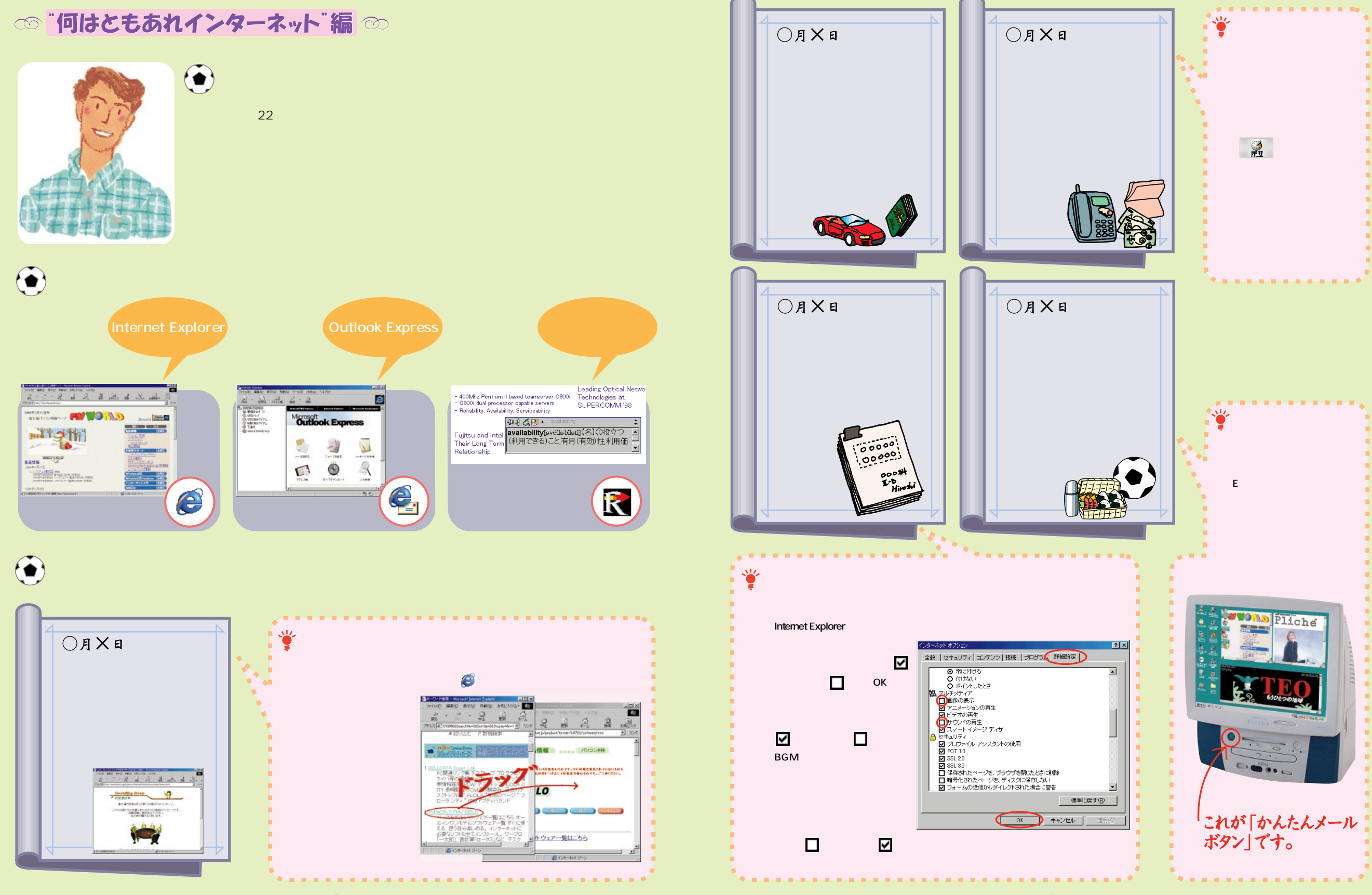

#### パソコンのある生活 ~あなたのライフスタイルに合わせてフリシェを使おう~

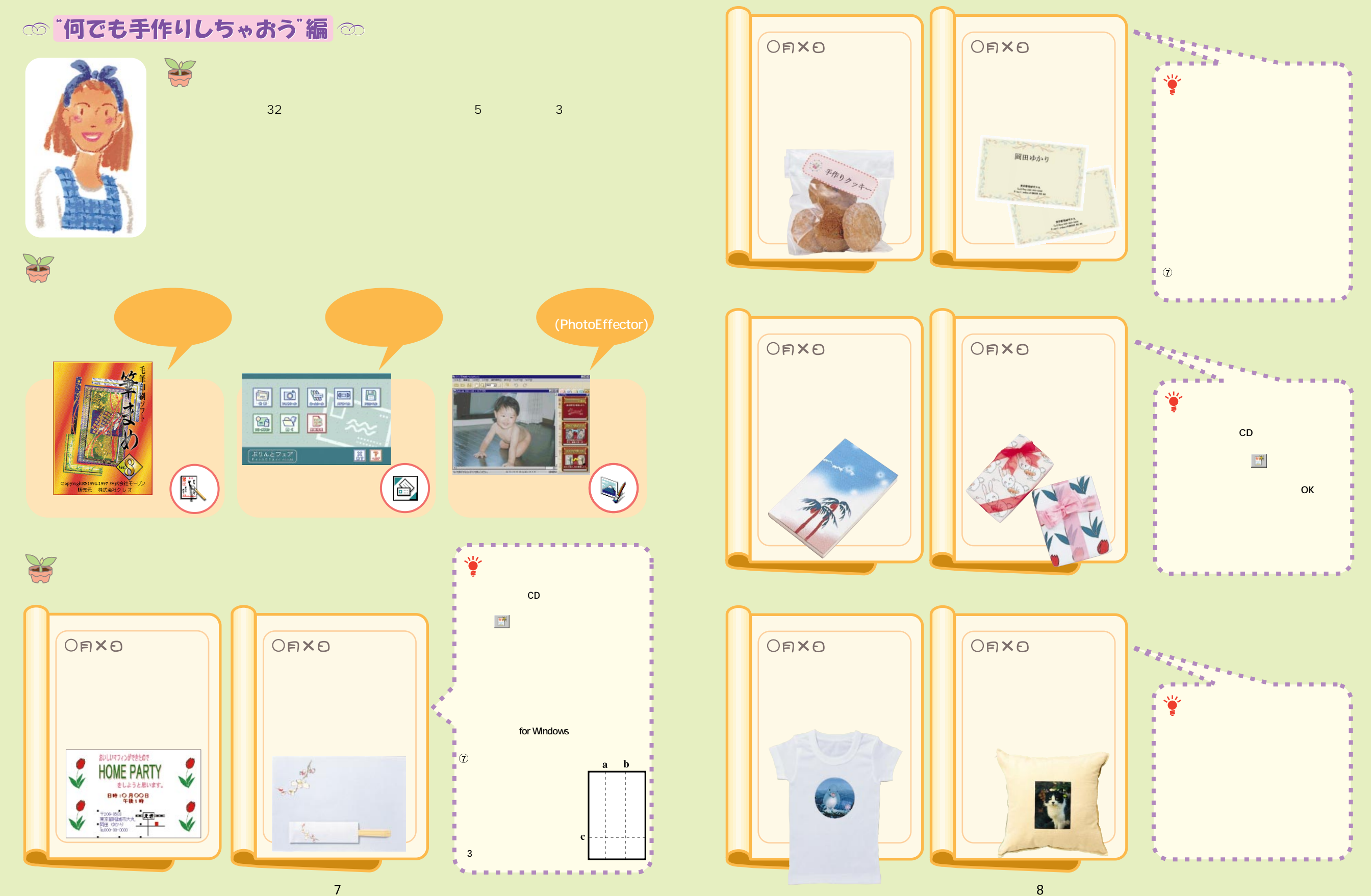

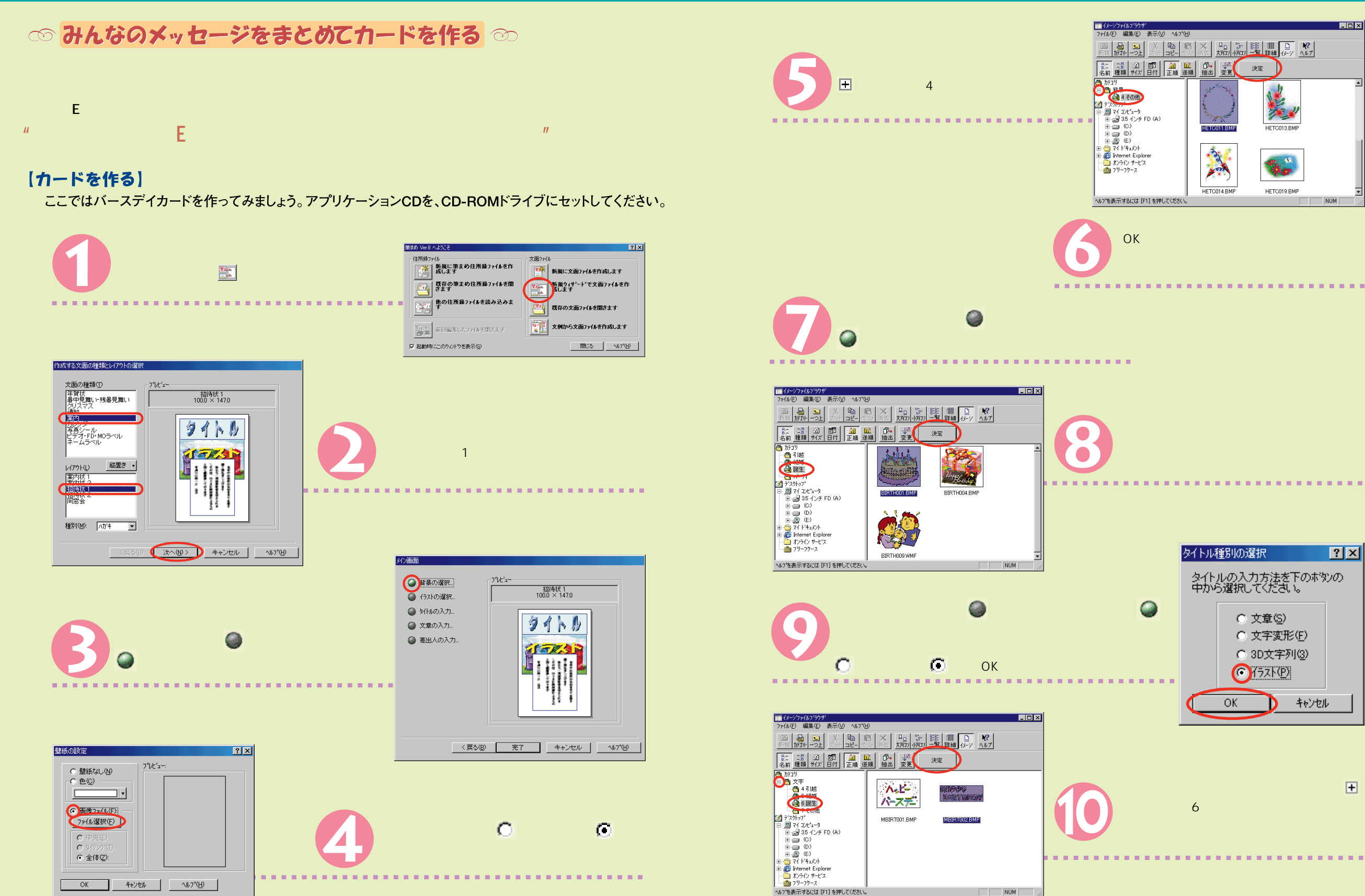

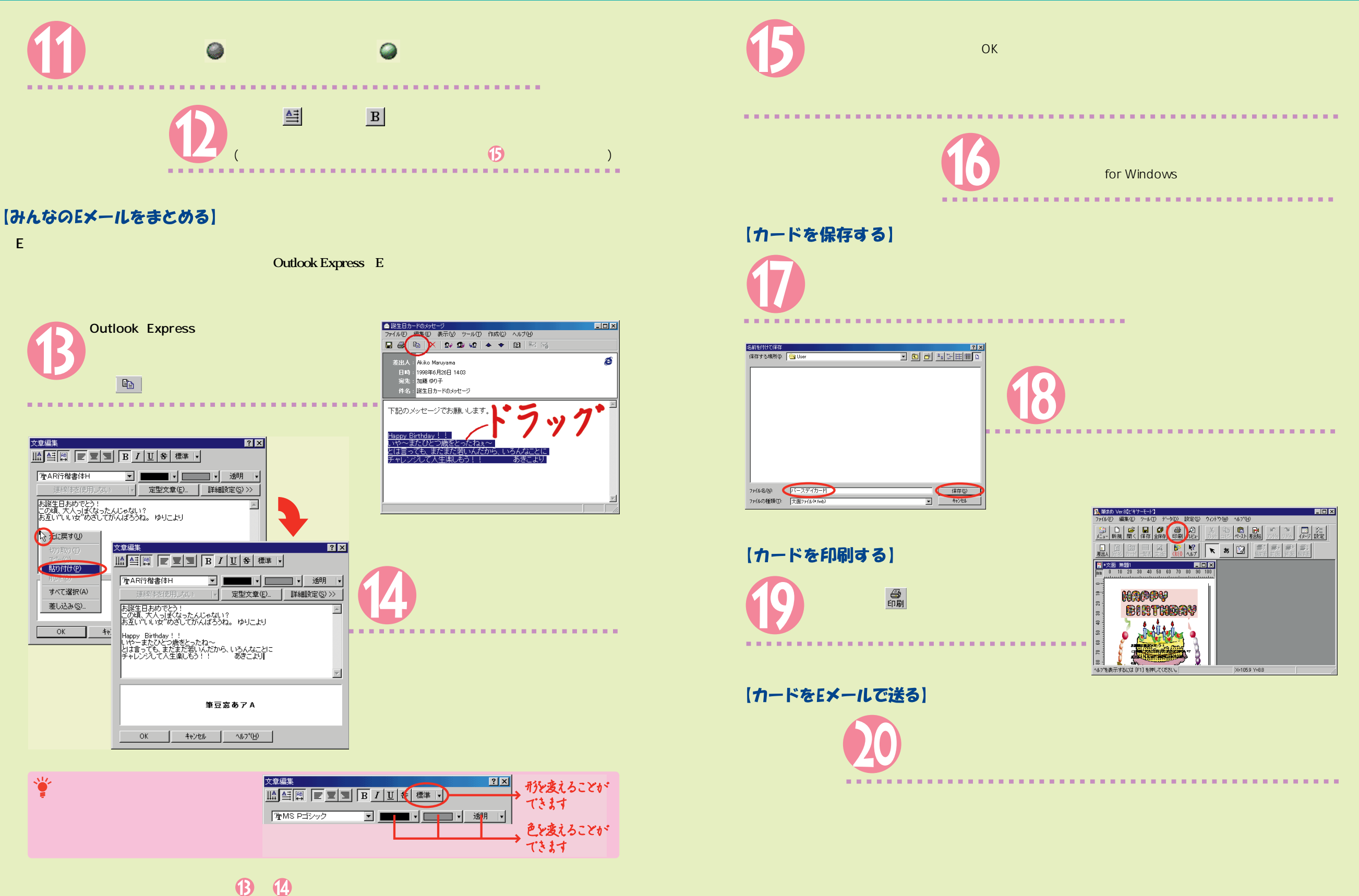

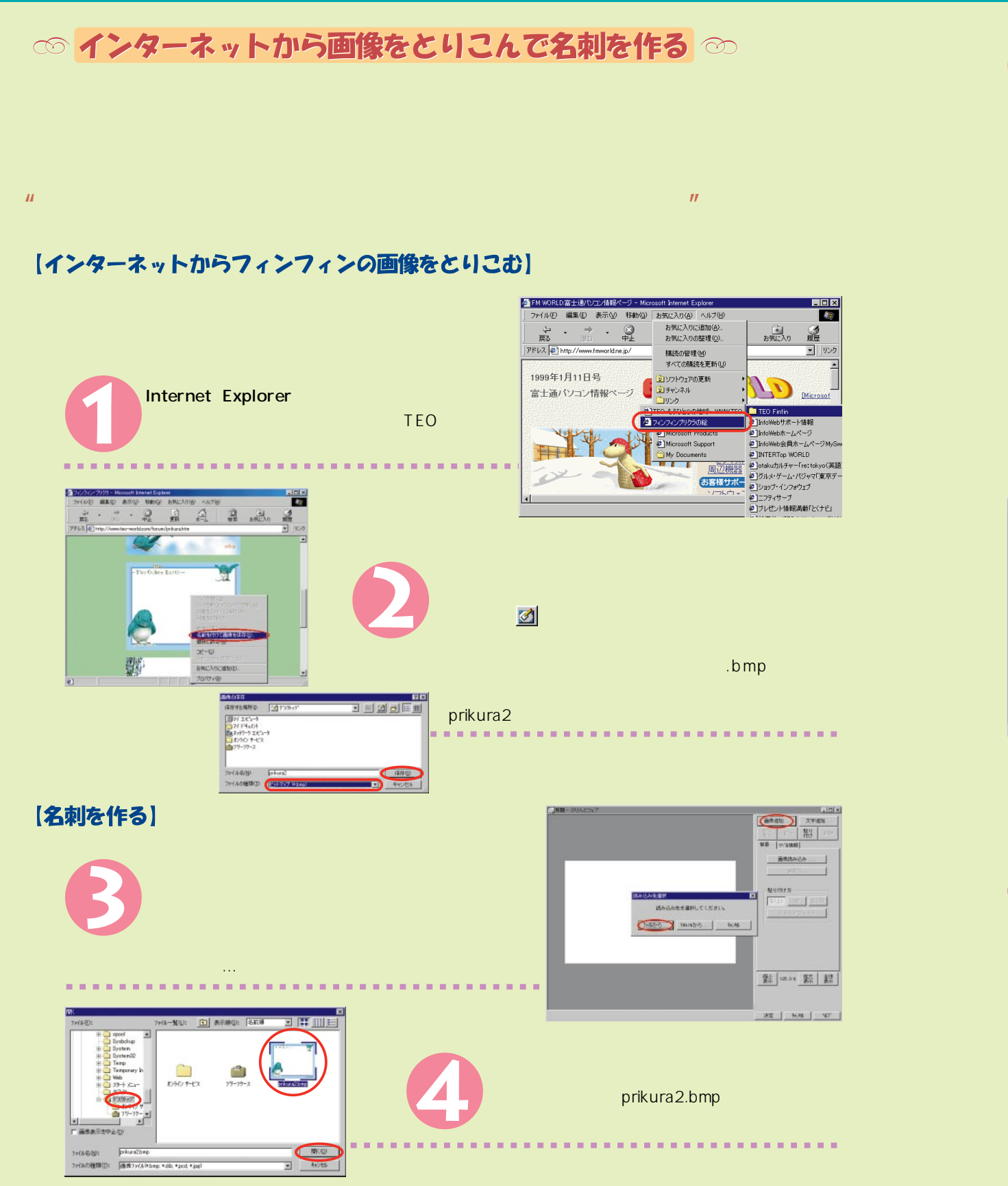

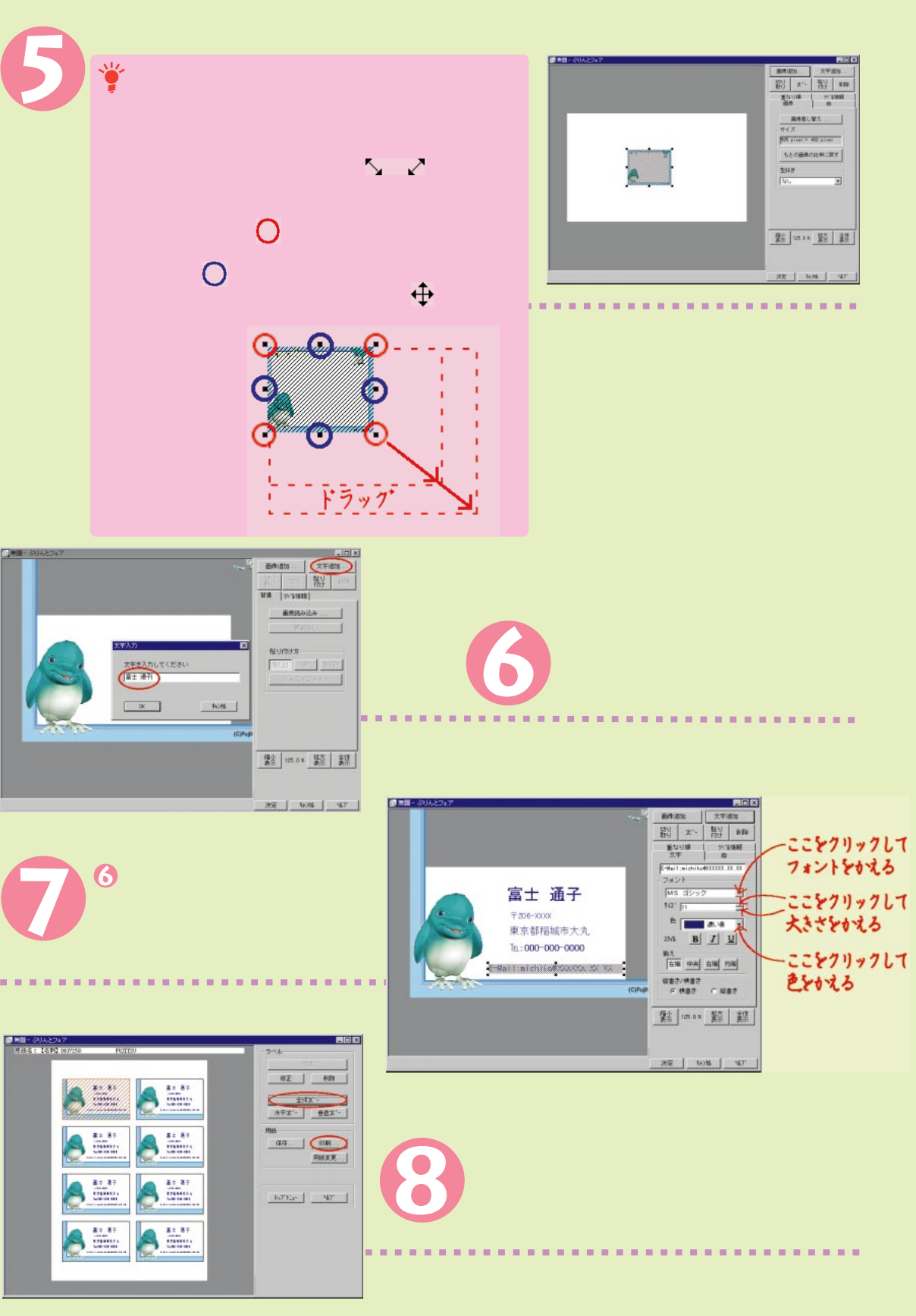

#### ◎テジタルカメラがあればこのソフトがこんなに楽しい ◎

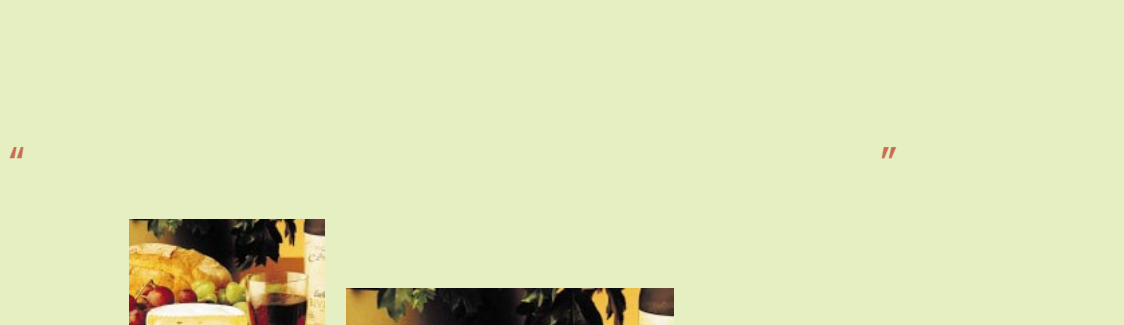

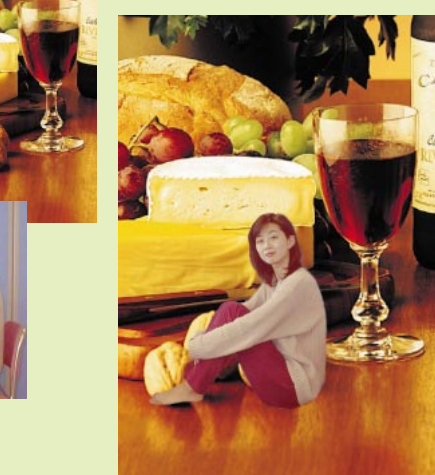

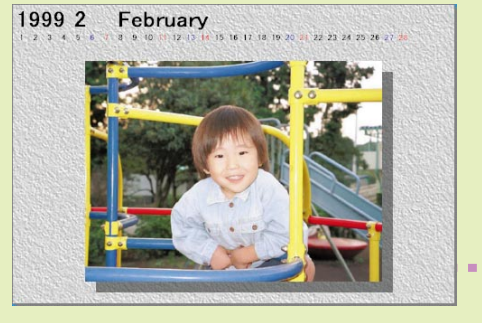

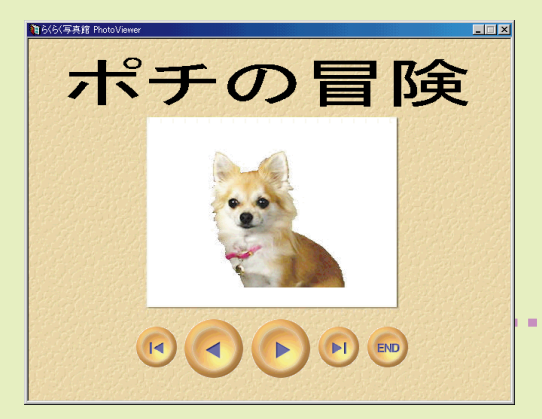

#### PhotoCard

**Effector** 

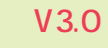

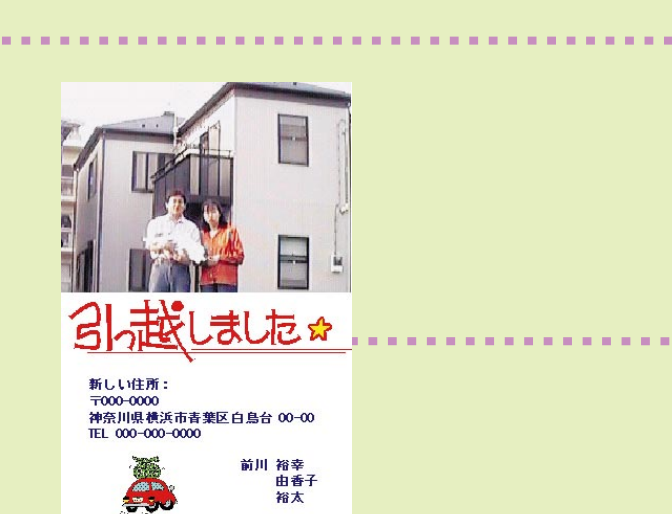

裕太

 $E$ 

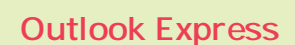

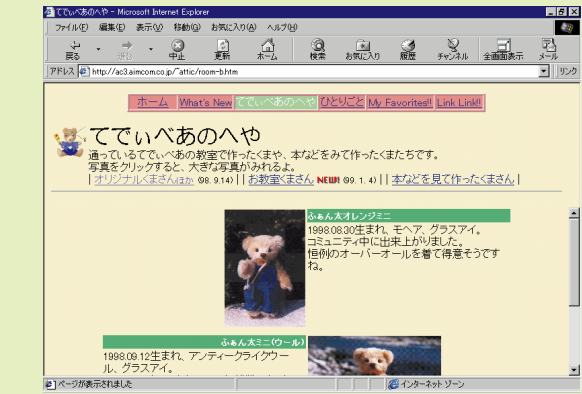

----------------------

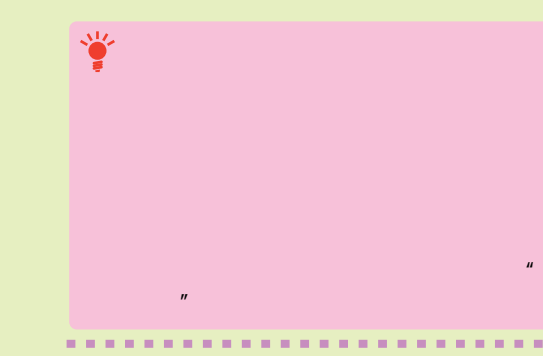

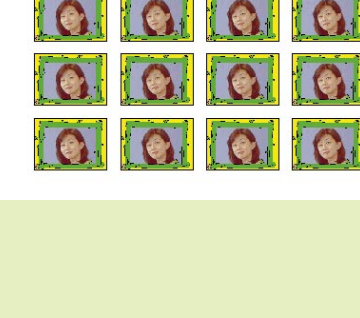

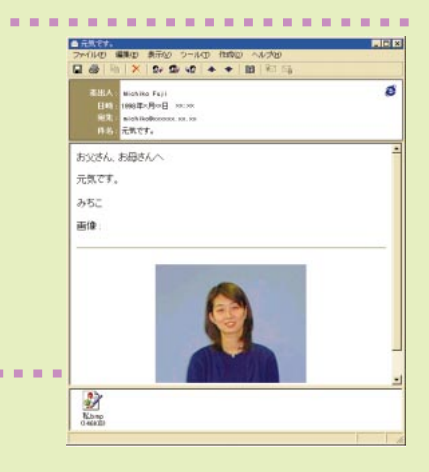

#### **FrontPage Express**

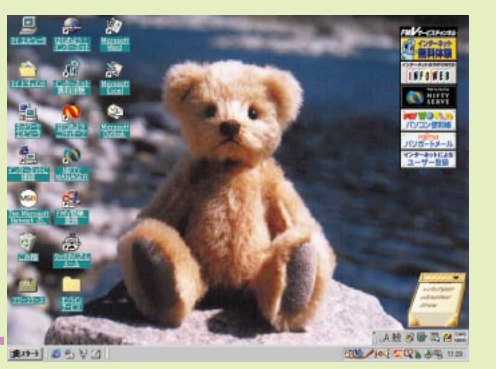

∞子ケットを作ろう ∞

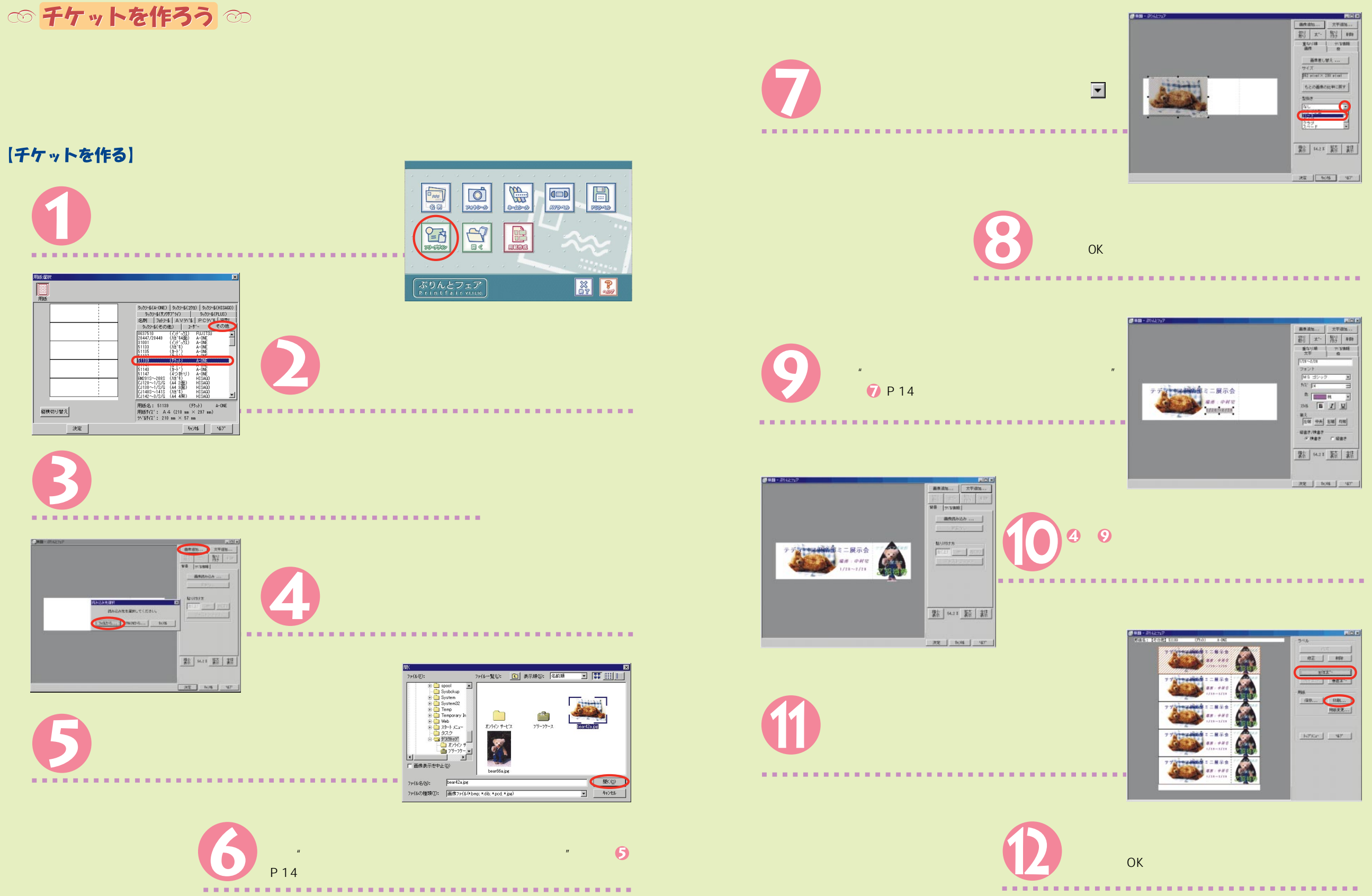

#### ∞ホームページを作ろう ∞

ホームページは、かわいいイラストやきれいな写真が付いていたり、カラフルな文字や背景で飾られていて、見て いてとても楽しいものですね。

実際にホームページを公開するためには手続きが必要ですが、ここでは自分だけのちょっとしたホームページを 作ってみましょう。

#### ~ 写真がいっぱい 編~

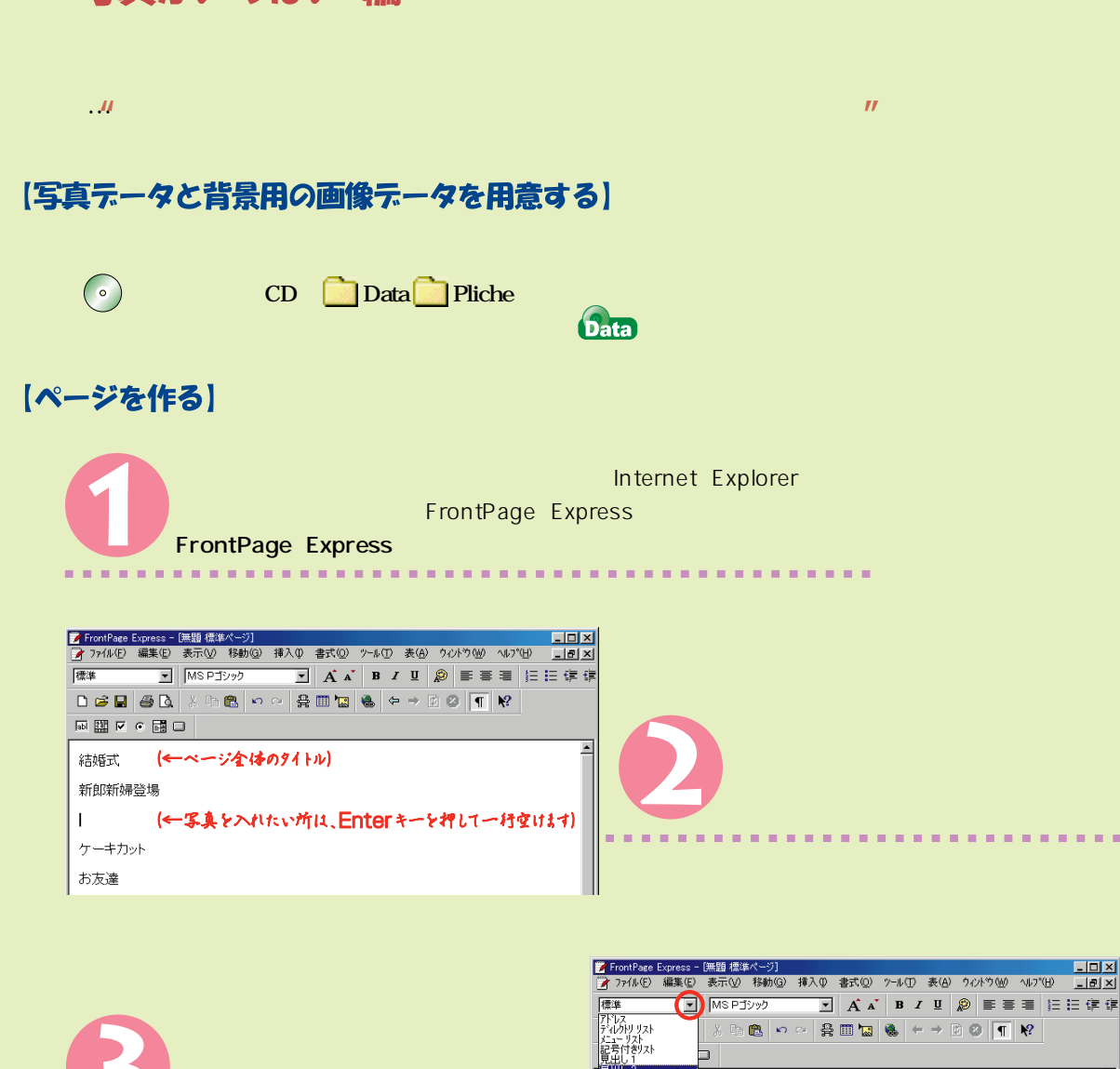

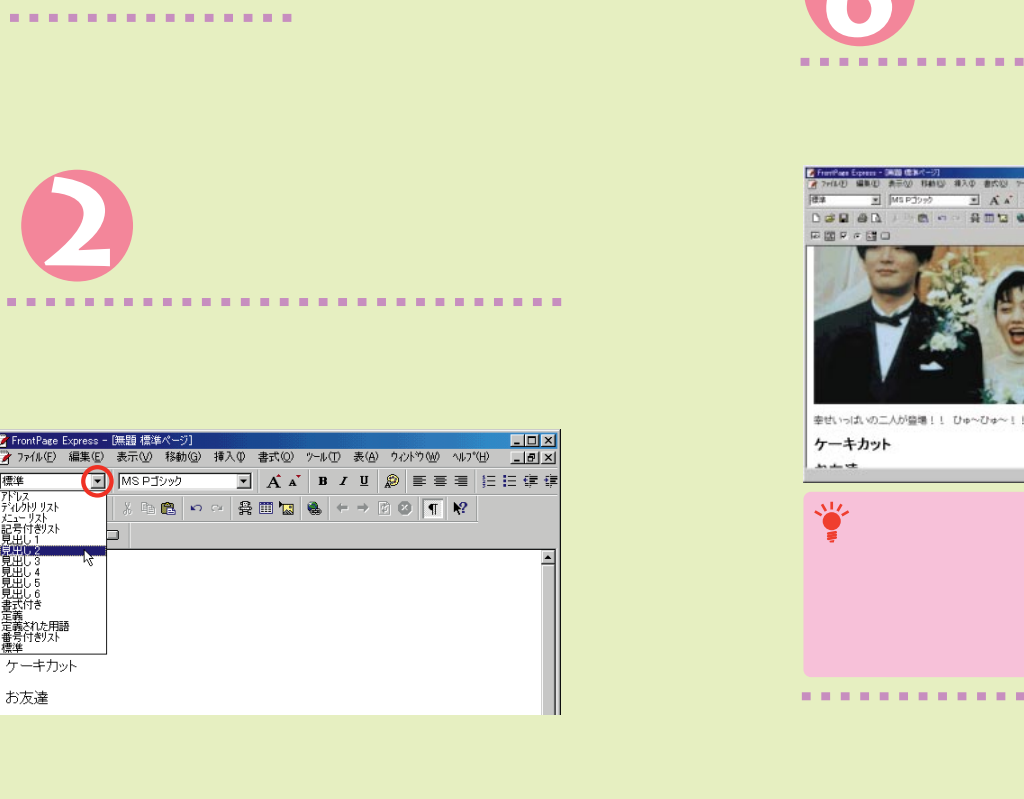

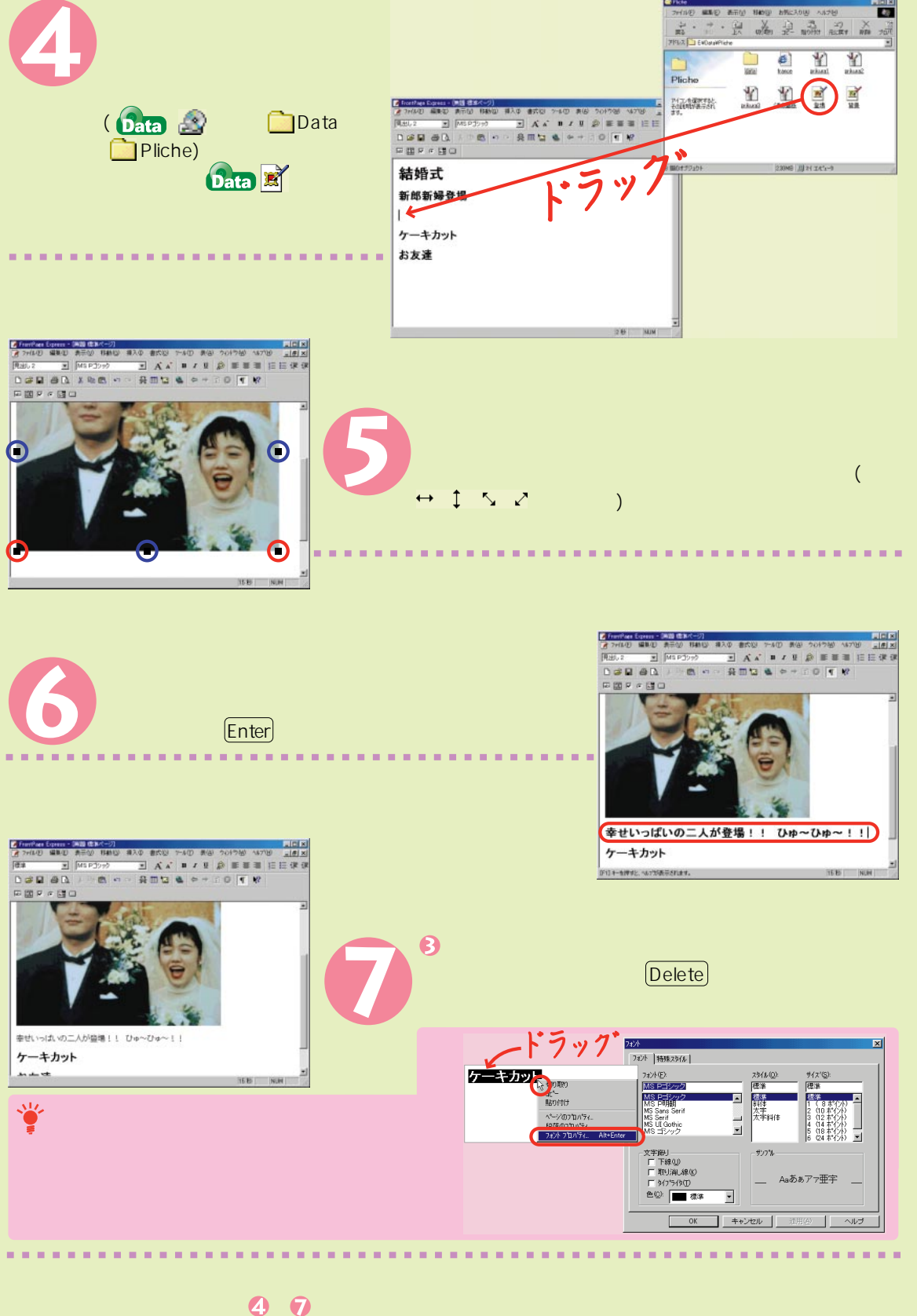

お友達

 $\overline{\phantom{a}}$ 

 $\overline{\phantom{a}}$ 

煙進

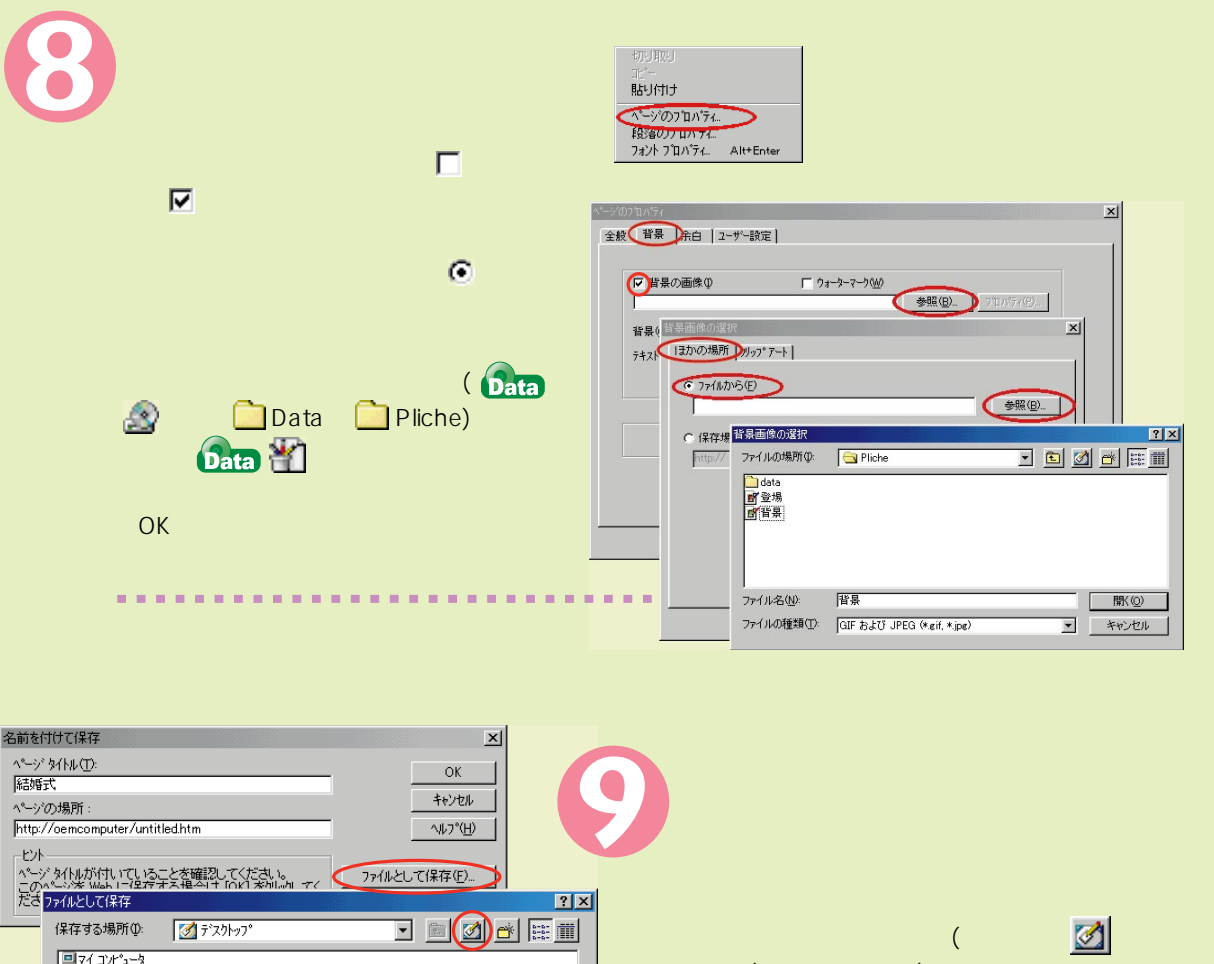

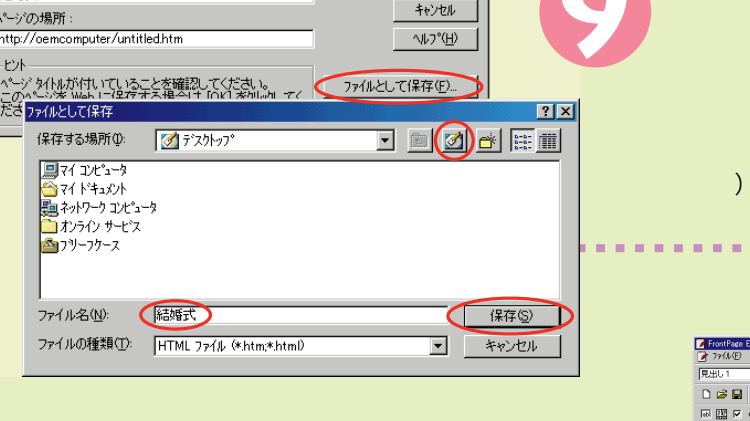

**Internet Explorer**  $\overline{\bullet}$ 

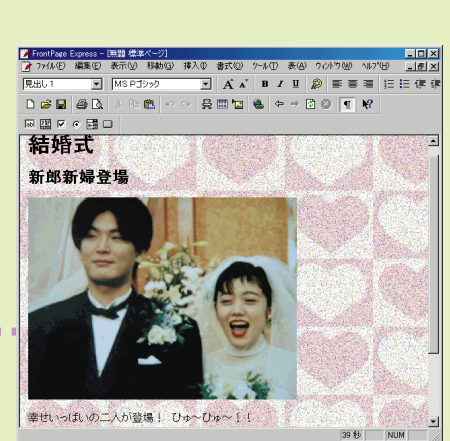

~ ゚リンクがいっぱい゚ 編~

 $\boldsymbol{H}$ 

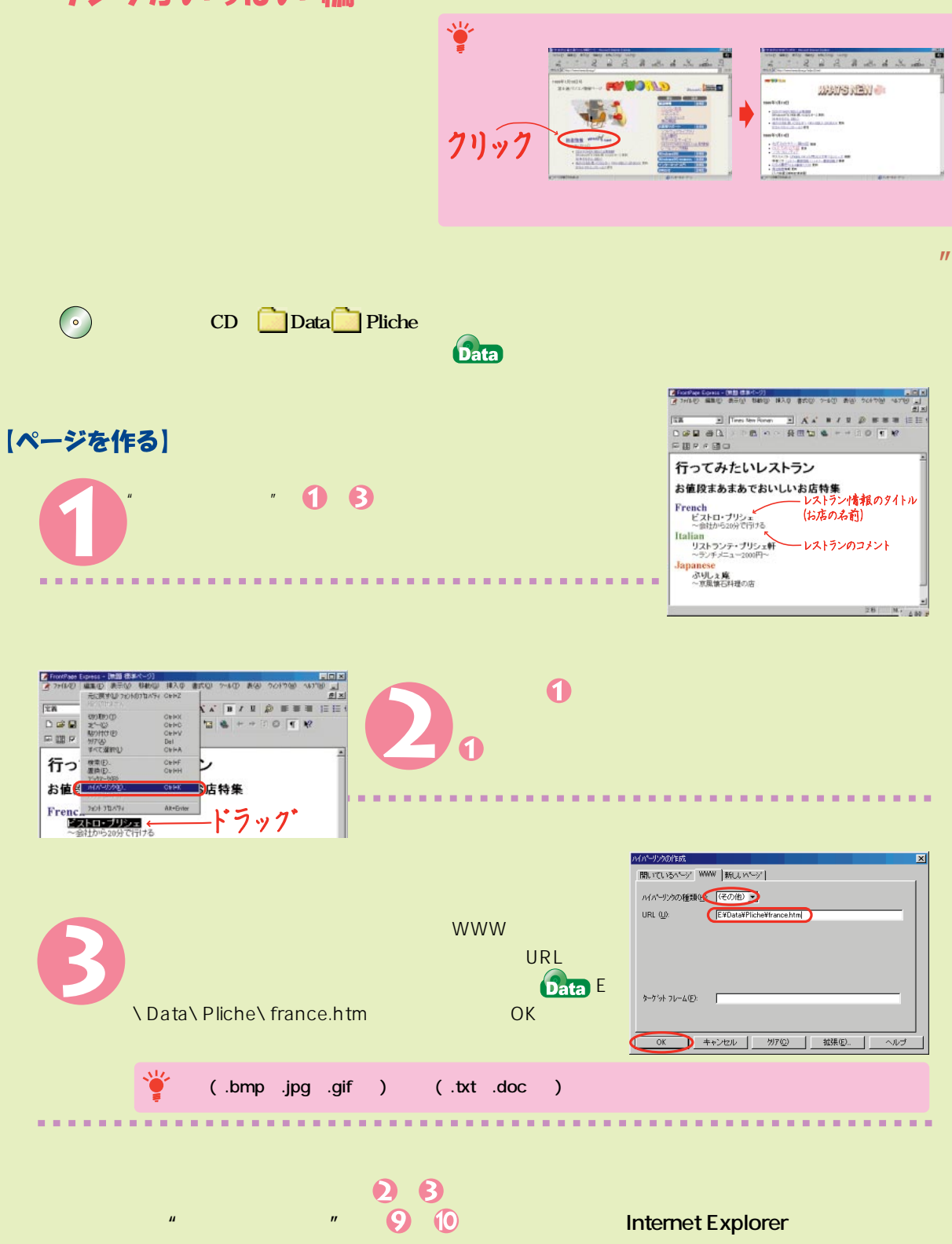

 $\big)$ 

### いろいろテスクトップ ~テスクトップをいろいろかえて、あなた好みのフリシェに変身!~

 $\overline{3}$ 

◎らんらんチャチャチャ編◎

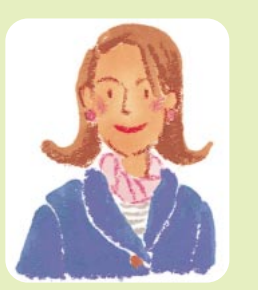

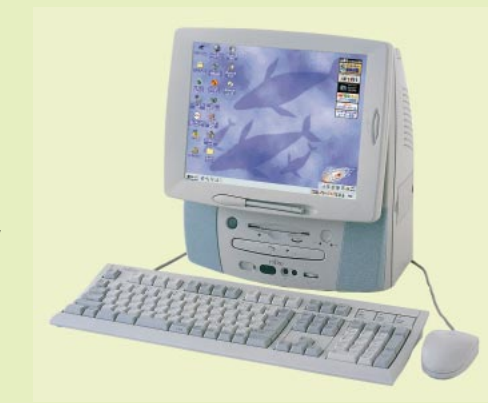

#### 【らんらんチャチャチャでテスクトップを模様替え】

壁紙・カーソル・アイコン・ウィンドウの色・スクリーンセーバー・サウンド・ランチャーをかえてみましょう。

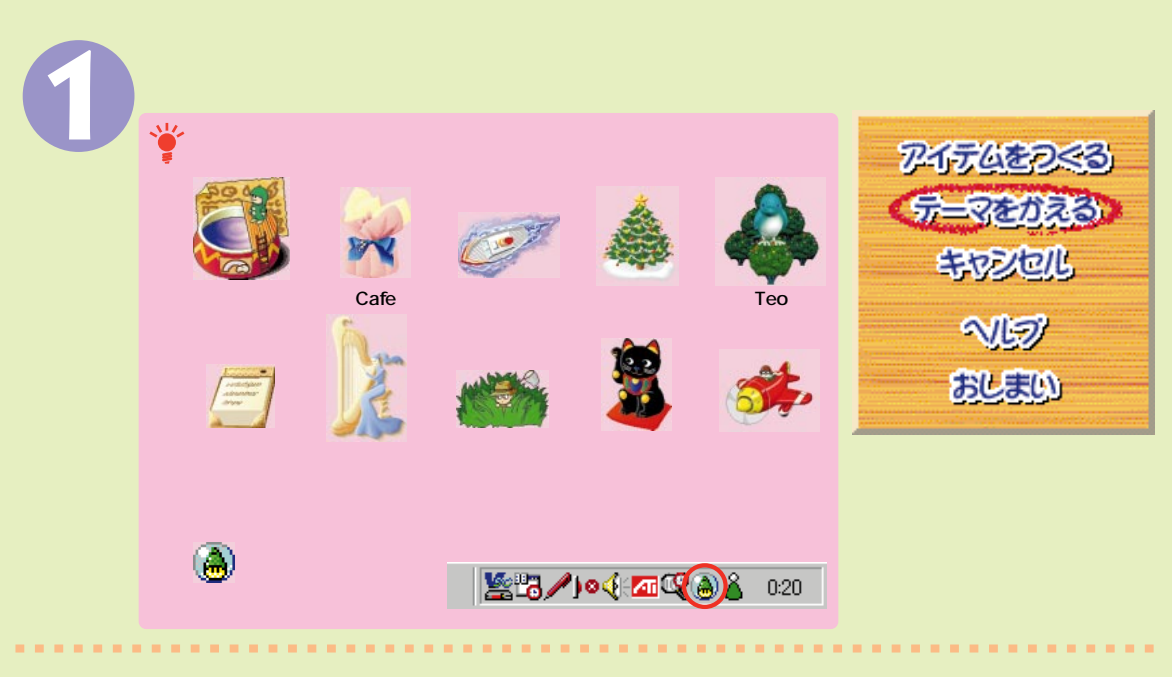

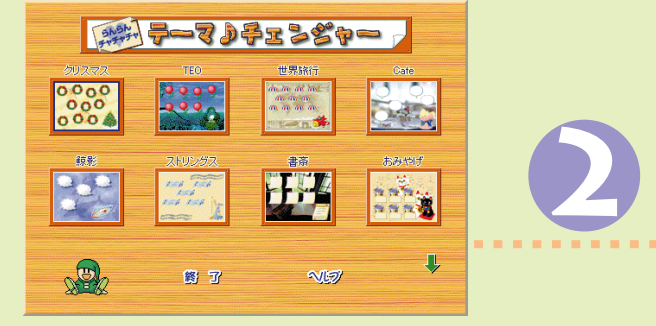

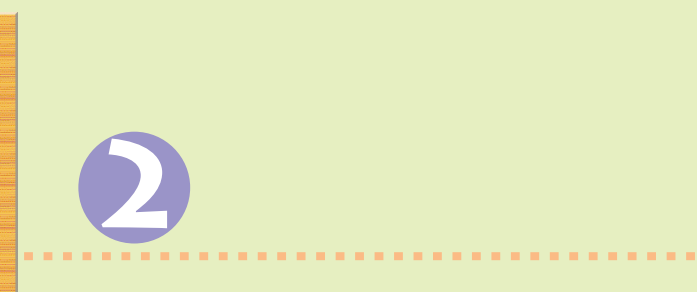

#### 【個別にキャラクターをかえる】

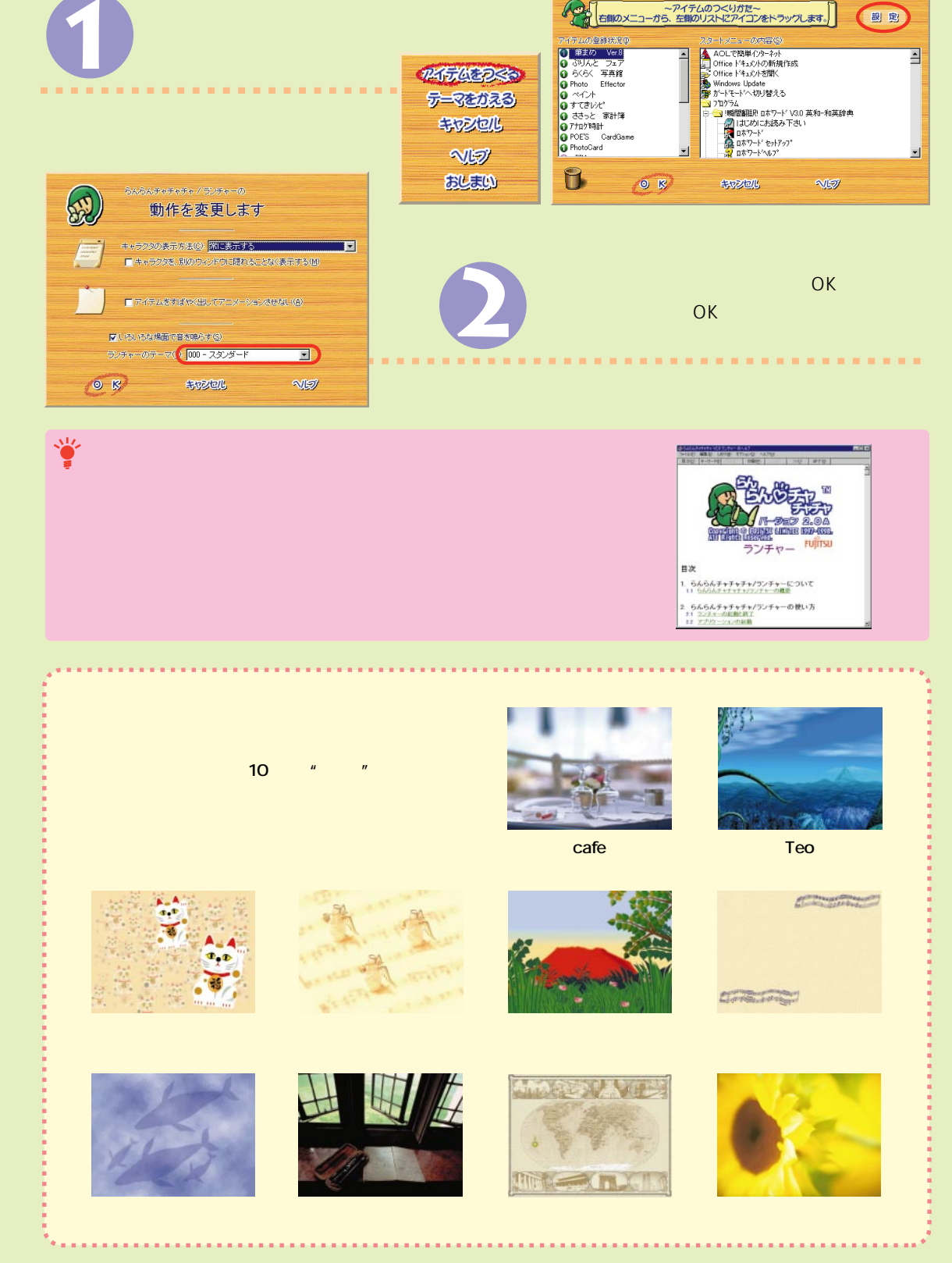

# いろいろテスクトップ ~テスクトップあ ~そろいろいろかえて、あなた好みのフリ シェに変身!~

#### ◎ アクティフテスクトップ編 ◎

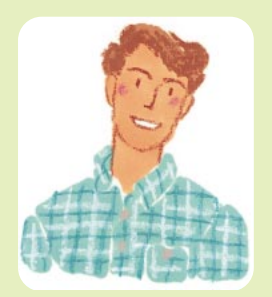

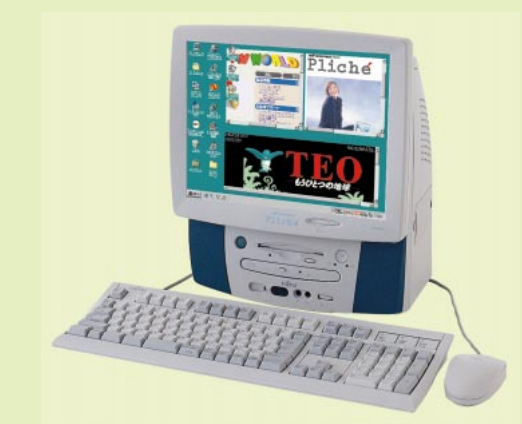

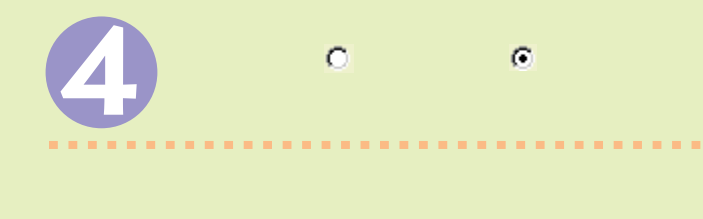

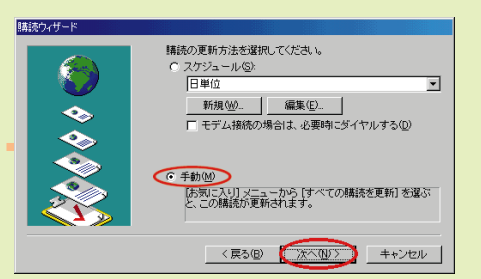

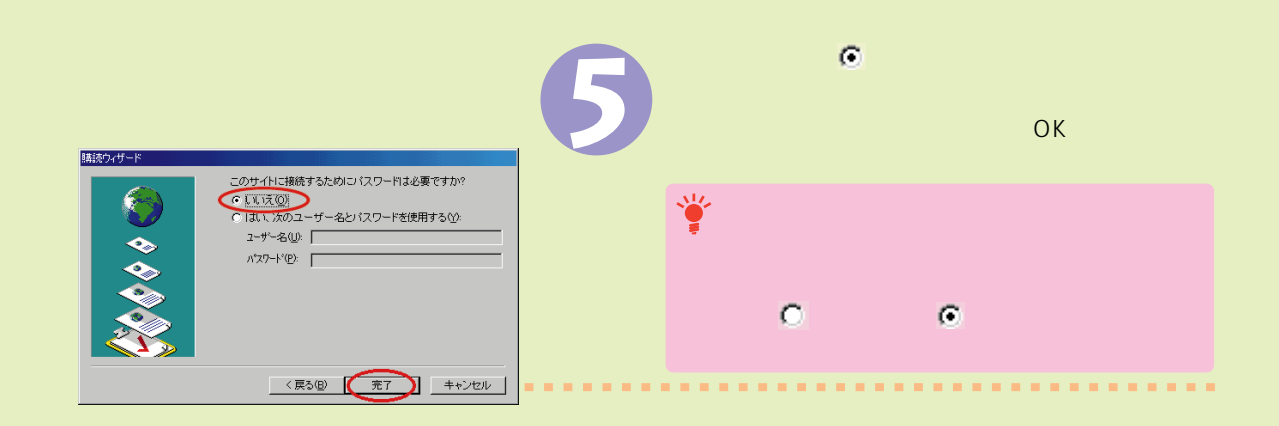

#### 【ホームページの情報を更新する】

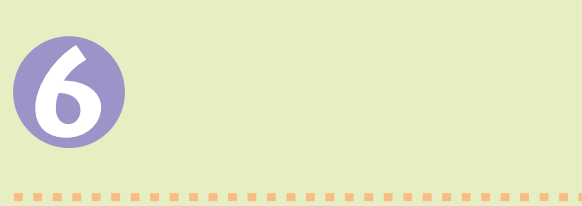

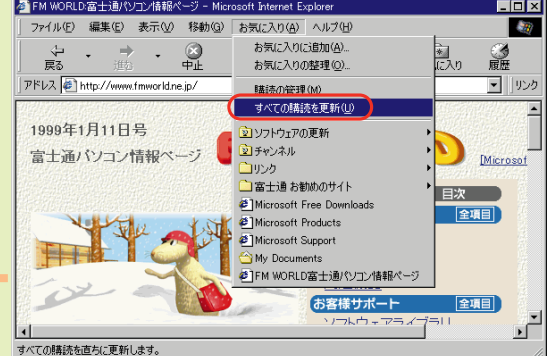

【購読する】

ここでは手動で購読する方法を紹介します。

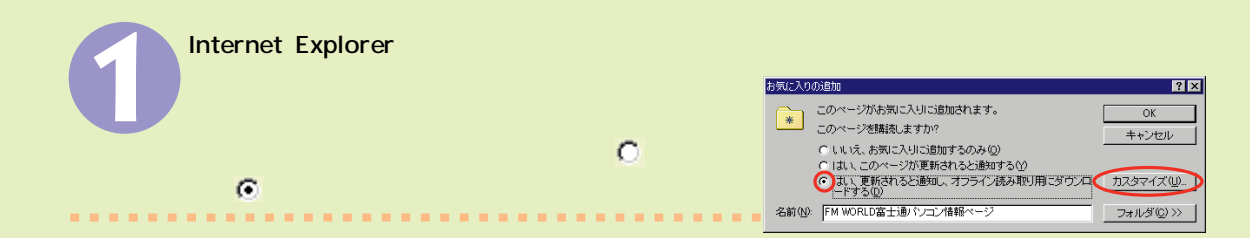

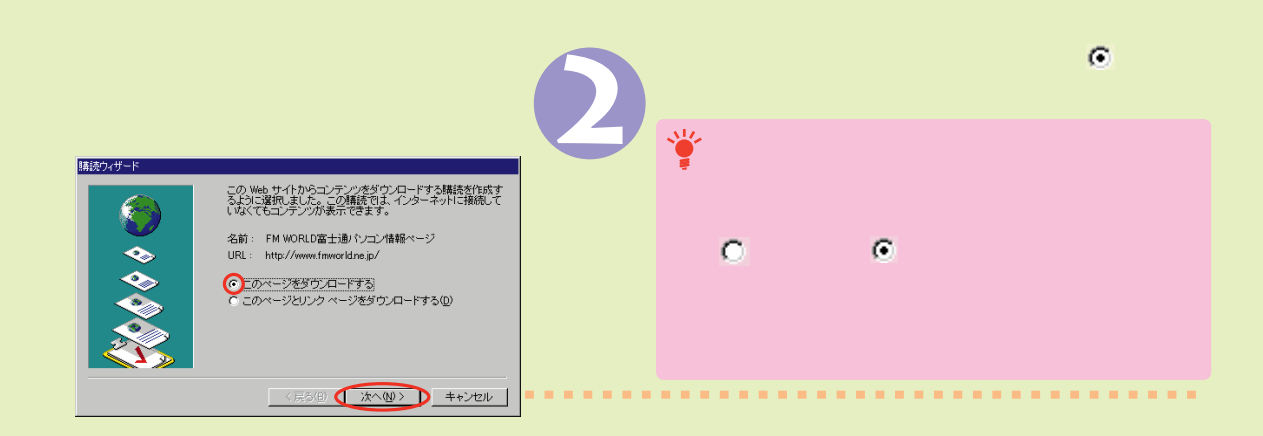

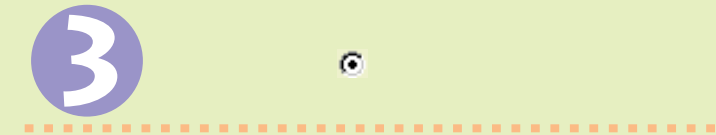

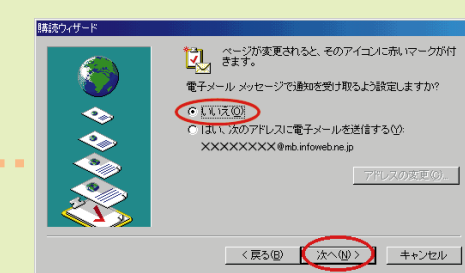

### いろいろテスクトップ ~テスクトップをいろいろかえて、あなた好みのフリシェに変身!~

#### 【購読したホームページをテスクトッフに表示する】

ホームページで提供される情報には、株価や天気予報など頻繁に更新されるものもあります。 購読したホームページをデスクトップに表示しておけば、いつでも最新の情報を見ることができます。

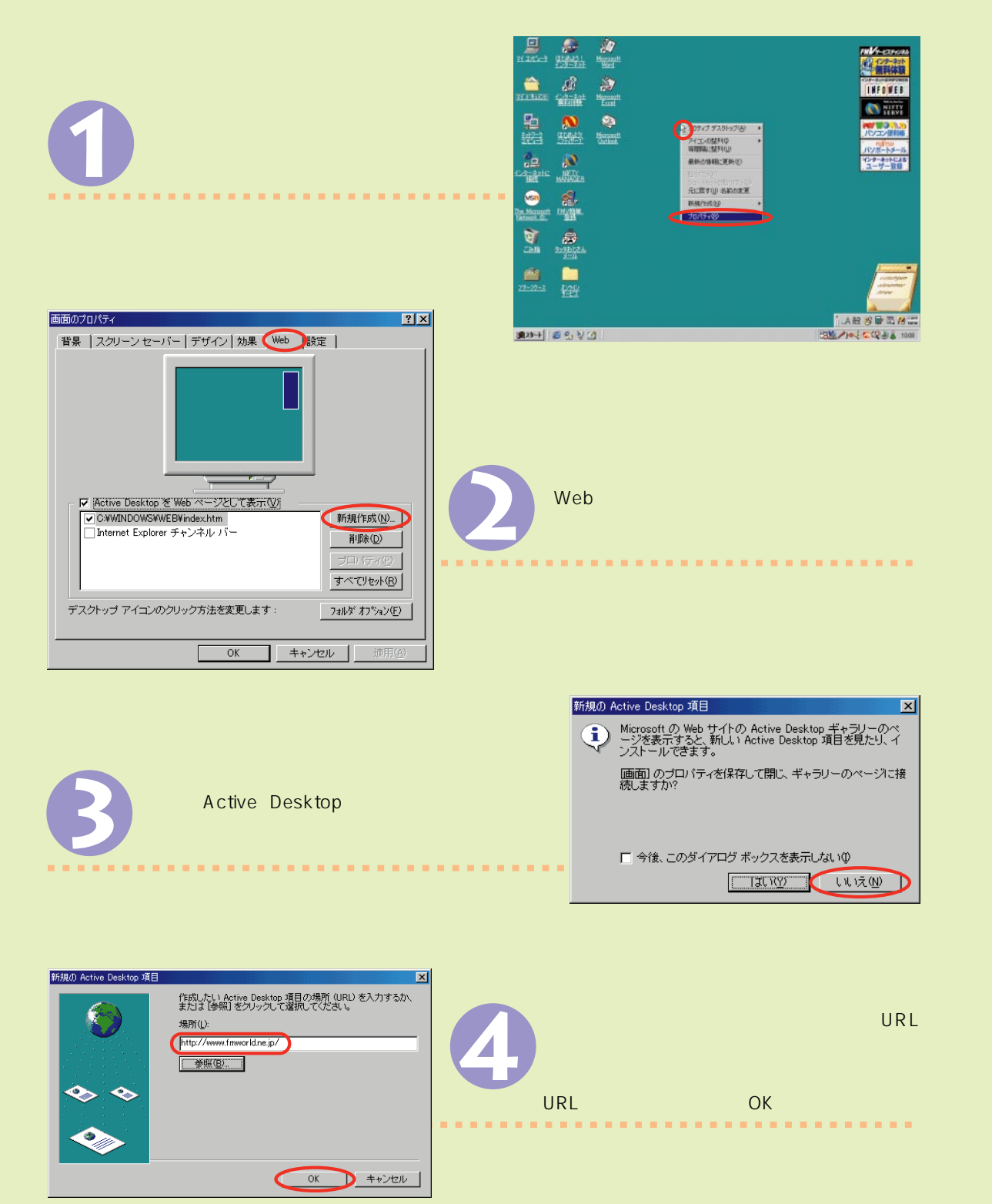

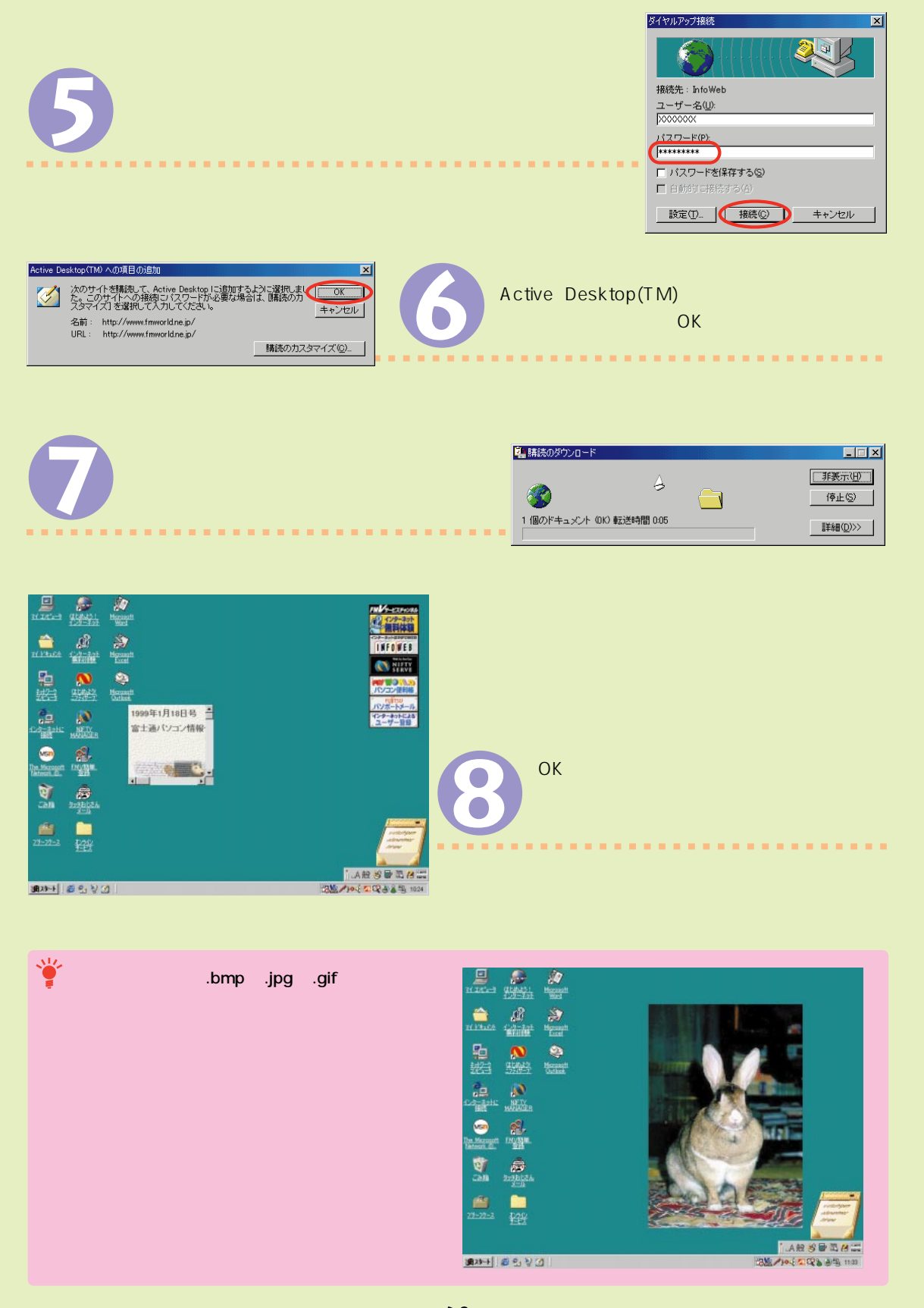

# しついろテスクトップ ~テスクトップをいろいろかえて、あなた好みのプリシェに変身!~

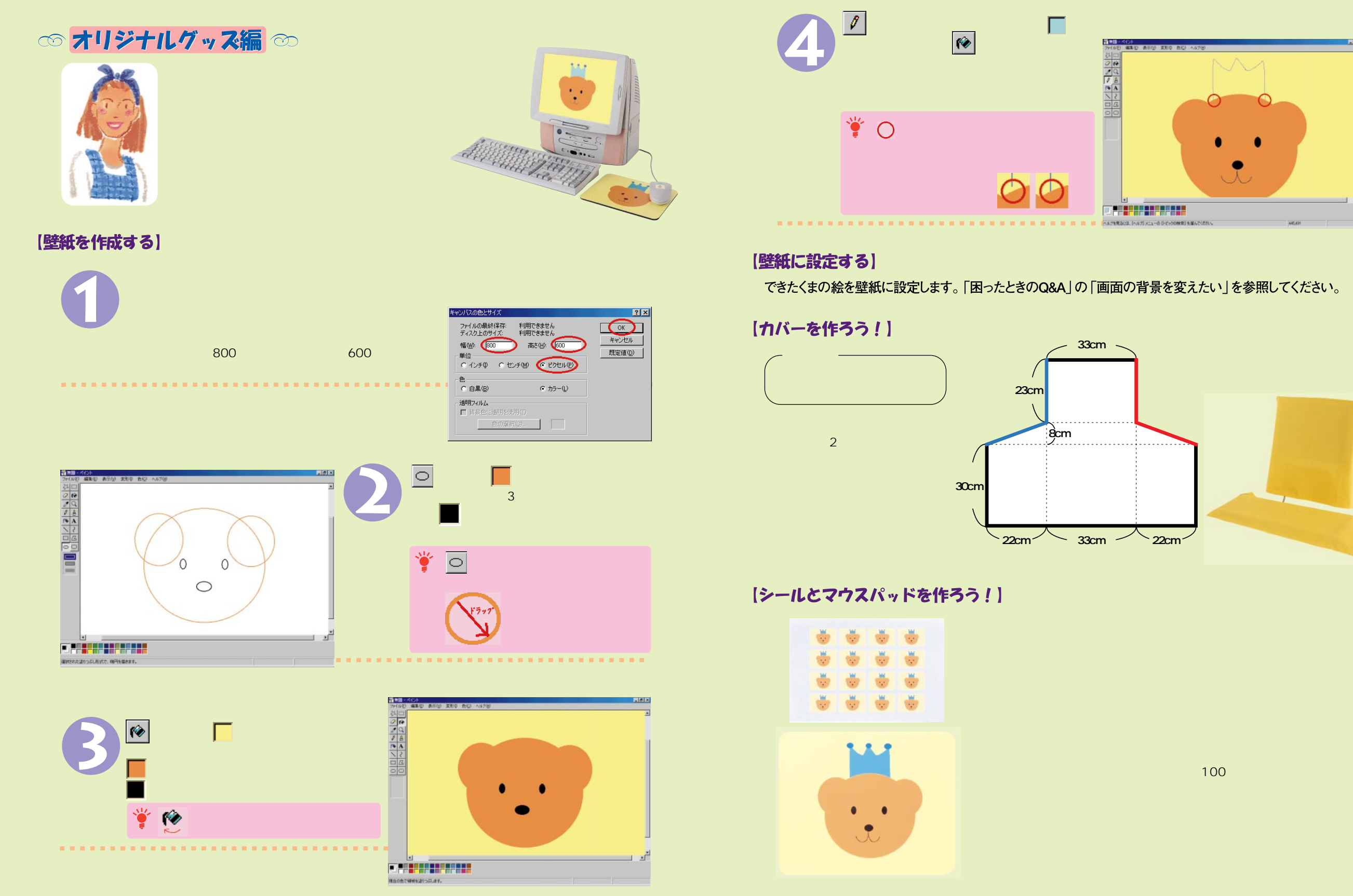

#### こんなモノが作れます ~搭載アフリケーションを使って作れる作品紹介~

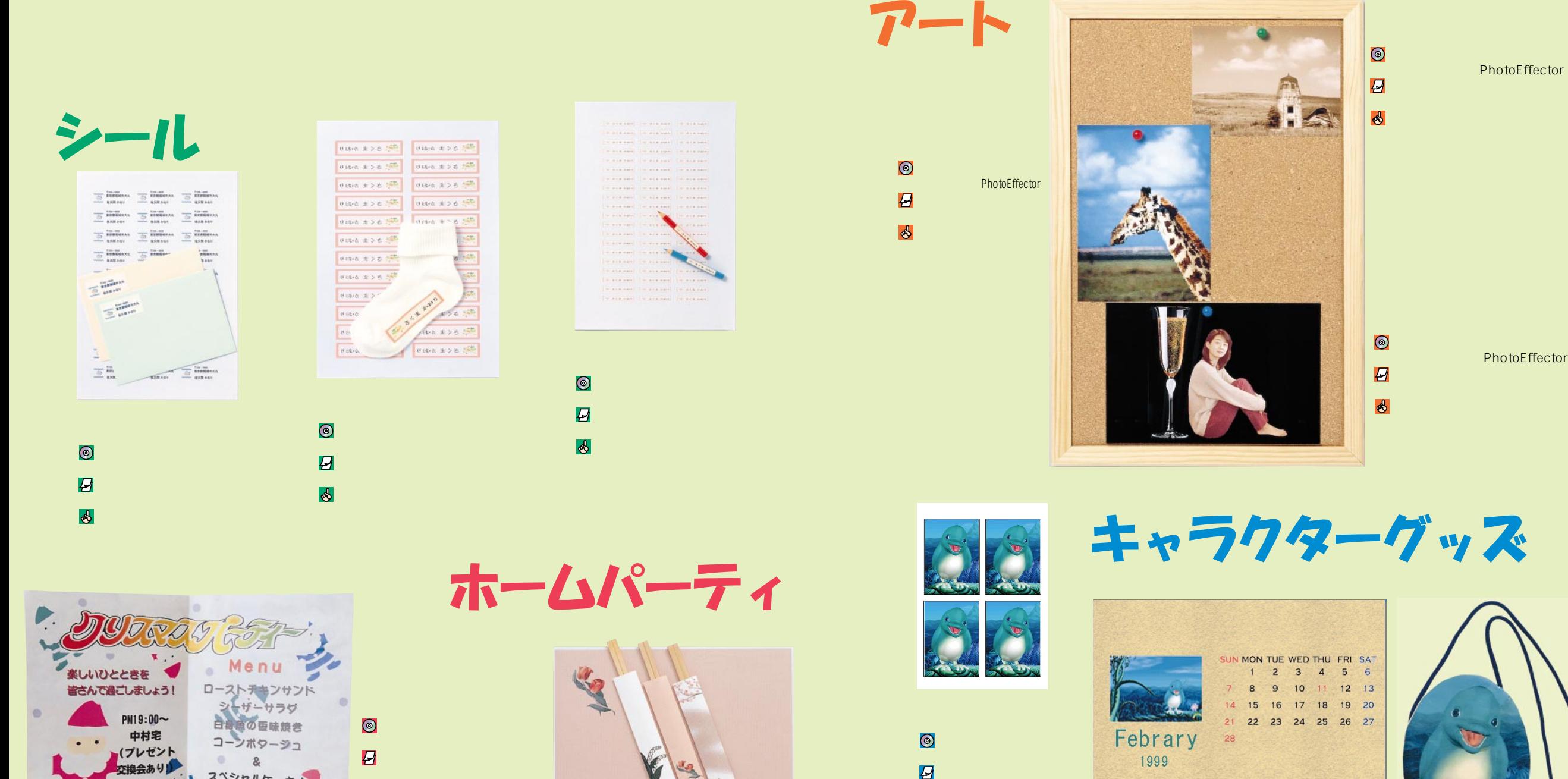

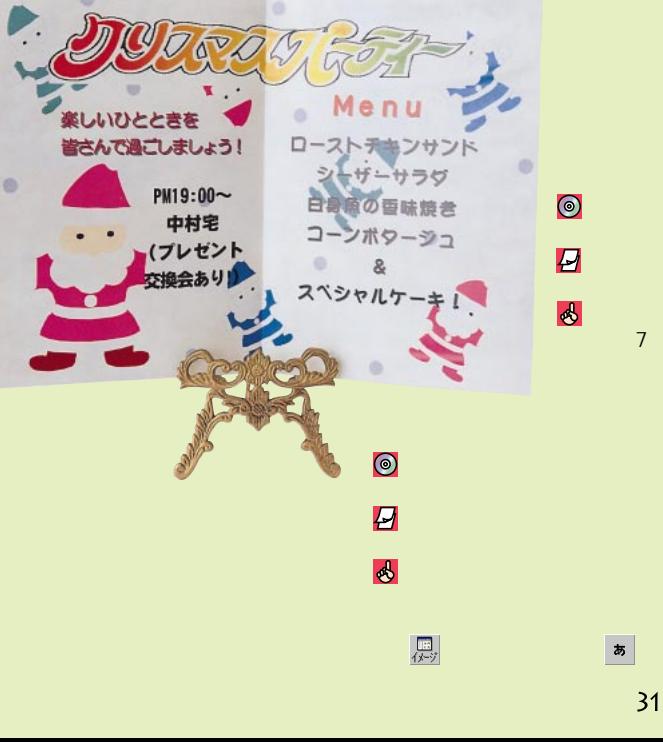

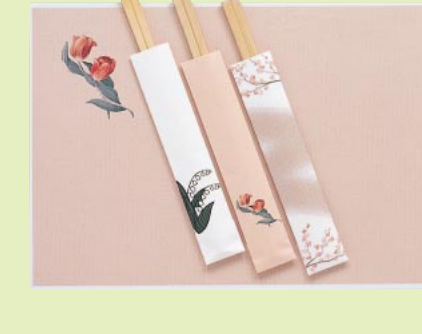

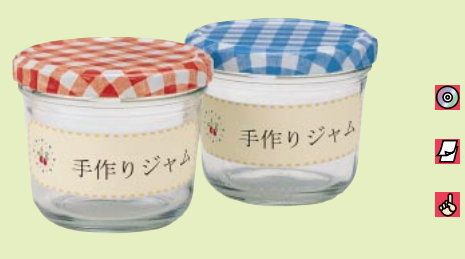

 $\delta$ 

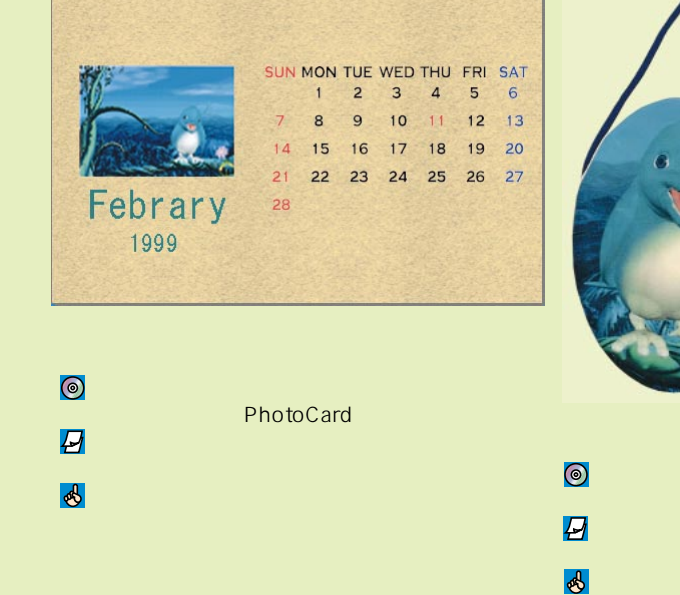

PhotoEffector

# こんなことがしたいんです ~やりたいことから使うアフリケーションを探す「搭載アフリケーション総合Index」~

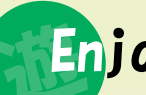

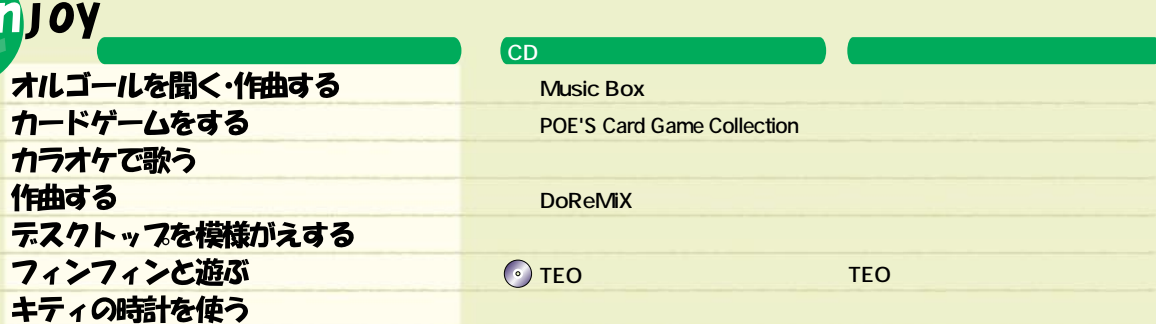

#### Communication

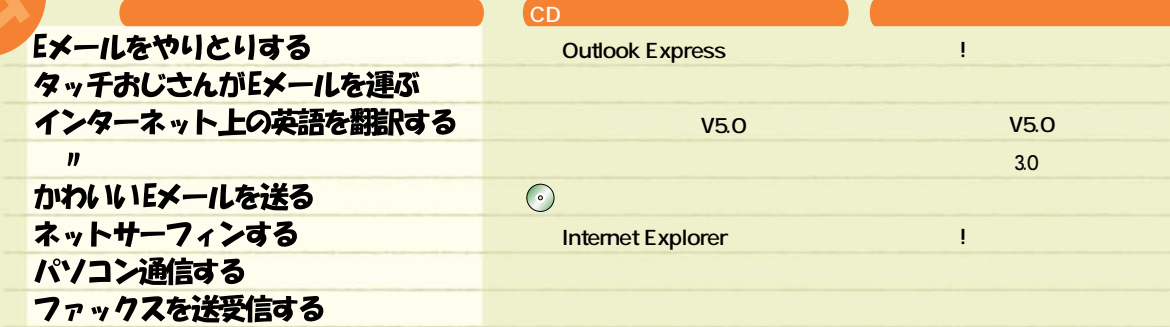

Life

 $\boldsymbol{\eta}$  $\overline{u}$ 

 $\overline{\boldsymbol{u}}$ 

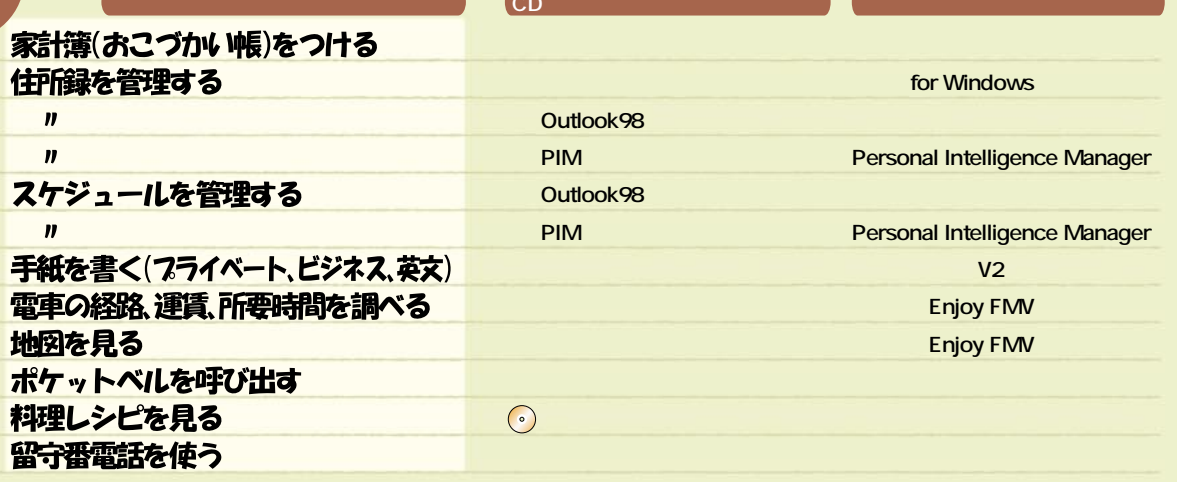

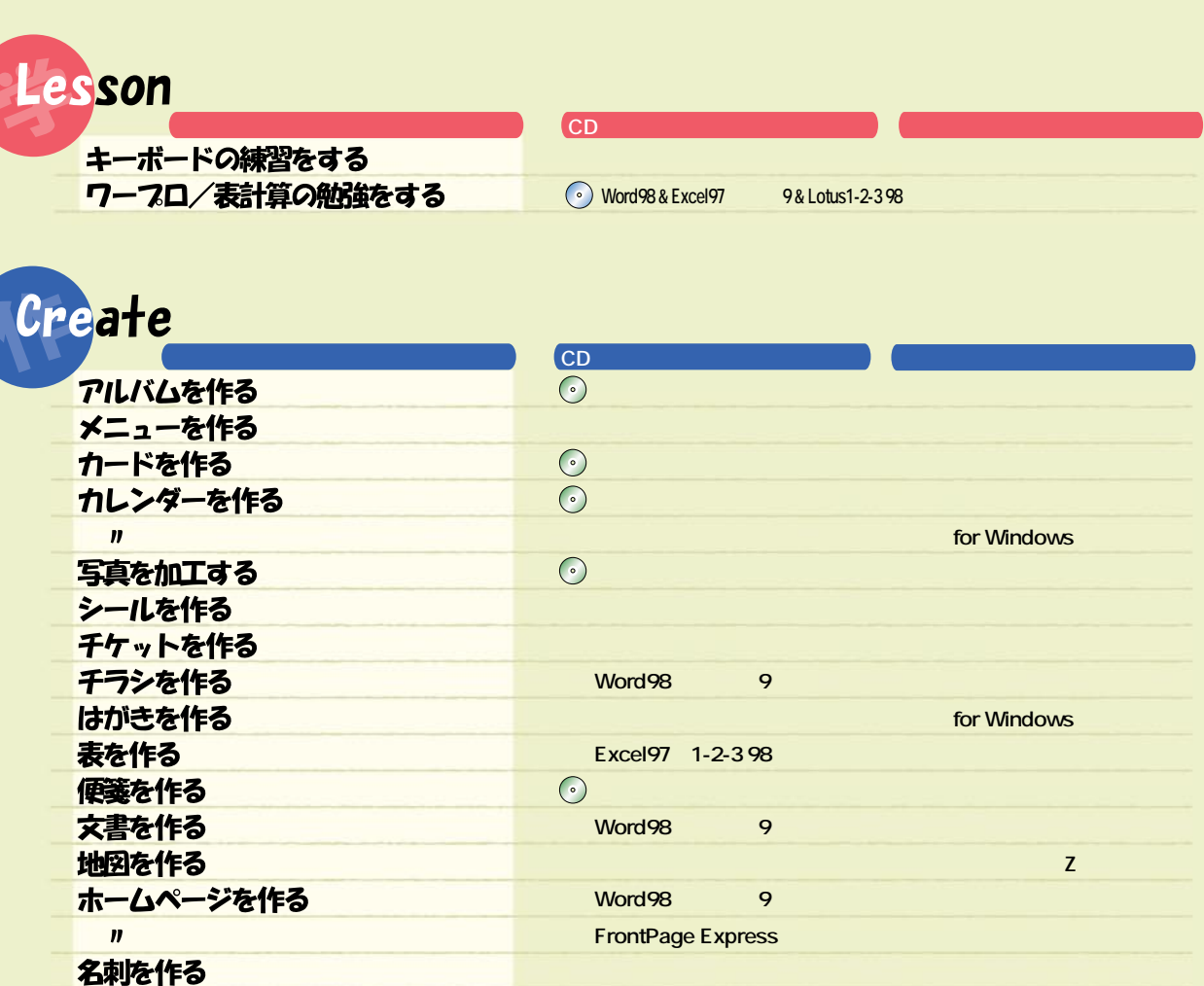

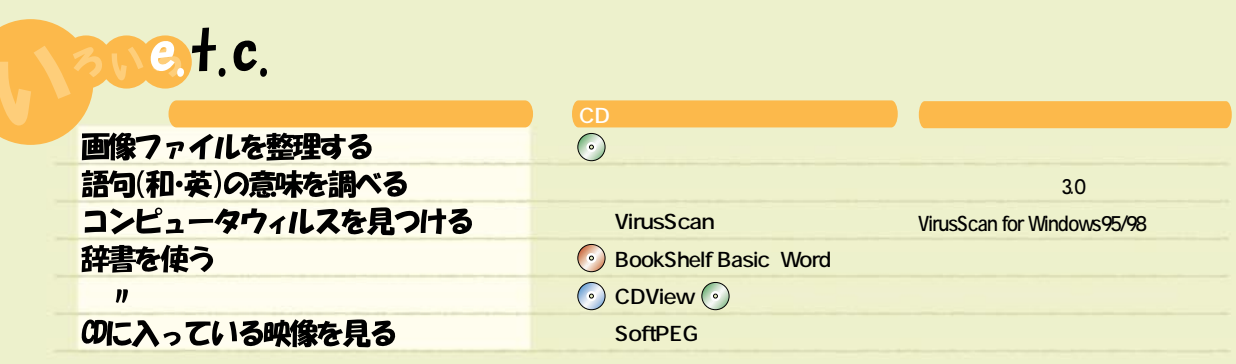

 $\odot$ 

Word 98 & Excel 97

9 & Lotus 1-2-3 98

**BookShelf Basic** 

ラベルを作る

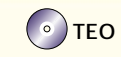

 $CD$ 

 $\bigodot$